# **UNIVERSIDADE ESTADUAL PAULISTA CÂMPUS DE JABOTICABAL FACULDADE DE CIÊNCIAS AGRÁRIAS E VETERINÁRIAS**

# **CARACTERES QUANTITATIVOS DE INTERESSE PARA A DETERMINAÇÃO DA VARIAÇÃO GENÉTICA EM POPULAÇÕES DE** *Oenocarpus bacaba* **MART., (ARECACEAE) NO AMAPÁ.**

**Silvia de Azevedo Ivani**

Bióloga

JABOTICABAL, SP – BRASIL 2010

# **Livros Grátis**

http://www.livrosgratis.com.br

Milhares de livros grátis para download.

## **UNIVERSIDADE ESTADUAL PAULISTA FACULDADE DE CIÊNCIAS AGRÁRIAS E VETERINÁRIAS CÂMPUS DE JABOTICABAL**

# **CARACTERES QUANTITATIVOS DE INTERESSE PARA A DETERMINAÇÃO DA VARIAÇÃO GENÉTICA EM POPULAÇÕES DE** *Oenocarpus bacaba* **MART., (ARECACEAE) NO AMAPÁ.**

Silvia de Azevedo Ivani

Orientador: Profa. Dra. Fabíola Vitti Môro Co-Orientadores: Prof. Dr. Antônio Sérgio Ferraudo Pesquisador Dr. Fabiano Cesarino

> Dissertação apresentada à Faculdade de Ciências Agrárias e Veterinárias – UNESP, Câmpus de Jaboticabal, como parte das exigências para a obtenção do título de Mestre em Agronomia (Genética e Melhoramento de Plantas).

JABOTICABAL, SP – BRASIL JULHO – 2010

Ivani, Silvia de Azevedo I 93c Caracteres Quantitativos de interesse para a determinação da variação genética em populações de *Oenocarpus bacaba* Mart., (Arecaceae) no Amapá. / Silvia de Azevedo Ivani - - Jaboticabal, 2010 vii, 51f. : il. ; 28 cm Dissertação (mestrado) - Universidade Estadual Paulista, Faculdade de Ciências Agrárias e Veterinárias, 2007 Orientadora: Fabíola Vitti Môro Banca examinadora: Raquel Silva Costa, Ricardo Machado da Silva. Bibliografia 1. Bacaba - Divergência Genética, 2. *Oenocarpus bacaba* Mart. – Análise de Agrupamento 3. Distância Euclidiana. I. Título. II. Jaboticabal-Faculdade de Ciências Agrárias e Veterinárias. CDU 582.521.11

Ficha catalográfica elaborada pela Seção Técnica de Aquisição e Tratamento da Informação - Serviço Técnico de Biblioteca e Documentação - UNESP, Câmpus de Jaboticabal.

#### **DADOS CURRICULARES DO AUTOR**

**Silvia de Azevedo Ivani**, filha de José Ivani Neto e Maria Domethilia Martins de Azevedo, nasceu em 30 de maio de 1977, Pedregulho, SP – Brasil. Em Março de 2003, iniciou o curso de Bacharel em Ciências Biológicas na Universidade de Franca (UNIFRAN), em Franca, SP, concluindo-o em novembro de 2006. Em Março de 2008, iniciou o curso de Pós-graduação *Stricto Sensu* Mestrado em Agronomia [Genética e Melhoramento de Plantas] na Universidade Estadual Paulista (UNESP), Faculdade de Ciências Agrárias e Veterinárias (FCAV), Câmpus de Jaboticabal, São Paulo. Durante o período de realização do mesmo, foi bolsista da Coordenação de Aperfeiçoamento Pessoal de Nível Superior (CAPES).

"... Erros e acertos são filhos do mesmo pai, e a mãe que fez a dúvida, deu vida à certeza..."

*(Livre Como um Deus – Nando Reis)*

#### EU APRENDI

que a melhor sala de aula do mundo está aos pés de uma pessoa mais velha;

#### EU APRENDI

que ser gentil é mais importante do que estar certo;

#### EU APRENDI

que eu sempre posso fazer uma prece por alguém quando não tenho a força para ajudá-lo de alguma outra forma;

#### EU APRENDI

que não importa quanta seriedade a vida exija de você, cada um de nós precisa de um amigo brincalhão para se divertir junto;

#### EU APRENDI

que algumas vezes tudo o que precisamos é de uma mão para segurar e um coração para nos entender;

#### EU APRENDI

que deveríamos ser gratos a Deus por não nos dar tudo que lhe pedimos;

#### EU APRENDI

que dinheiro não compra "classe";

EU APRENDI que são os pequenos acontecimentos diários que tornam à vida espetacular.

#### **AGRADECIMENTOS**

Viva a Natureza, dona da beleza!

A FCAV – UNESP Jaboticabal, por me "acolher"!

A minha grande amiga Roseli, que sempre teve palavras de conforto e paciência em me escutar.

A minha orientadora Profa. Dra. Fabíola Vitti Môro pelo voto de confiança.

Ao Prof. Dr. Rinaldo Cesár de Paula, por sempre me estender a mão.

A Profa. Dra. Raquel Silva Costa e ao Prof. Dr. Ricardo Machado da Silva, membros da banca, que só vieram a acrescentar em meu trabalho.

Ao "casal 20" Tammya e Fabiano, pela oportunidade da concretização de um sonho.

A minha família que carinhosamente chamo de "família busca pé" (Vó Eunice, minha mãe "Gorda" e meus irmão Laura e José Newton, "é só bafão!" amo vocês demais, não é em vão que estamos todos juntos nessa vida.

A meus amigos do cafofô Lu e Aldo.

A música feita para refletir, rir, chorar, curtir....

A Cati's casa (Gisele - catifunda, Ronilda - bonequinha, Fumiko) vocês são demais!

A todos os meus amigos que sempre acreditaram e torceram por mim! (Laís, Magnólia, Luciene, Marcinha).

E ao meu namorado que sempre esteve do meu lado me encorajando. (Preto, amo vc!).

## **SUMÁRIO**

## Páginas

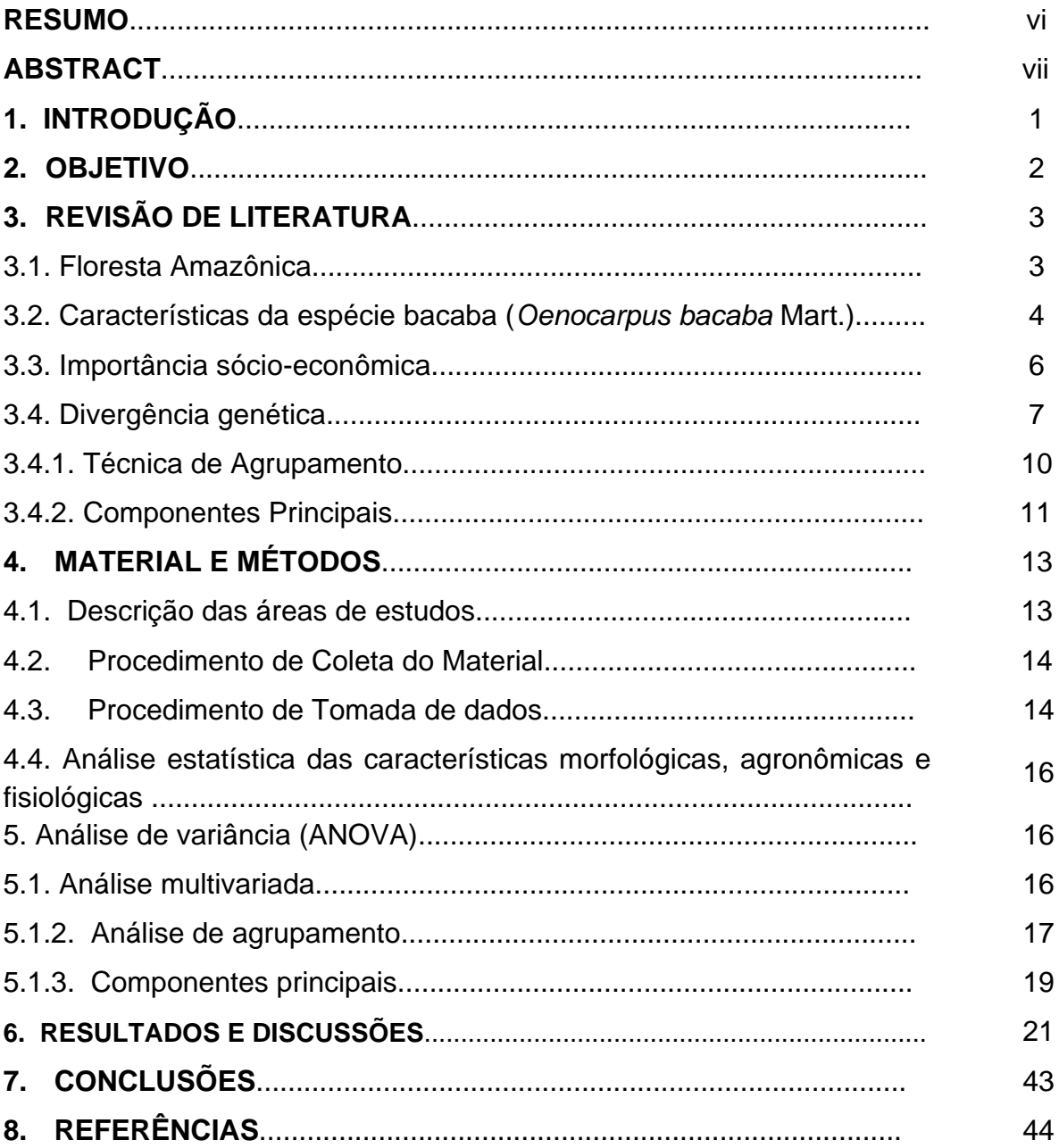

## **CARACTERES QUANTITATIVOS DE INTERESSE PARA A DETERMINAÇÃO DA VARIAÇÃO GENÉTICA EM POPULAÇÕES DE** *Oenocarpus bacaba* **MART., (ARECACEAE) NO AMAPÁ.**

**RESUMO –** O objetivo do presente trabalho foi estudar a divergência genética por meio de caracteres morfológicos de frutos, diásporos, ráquilas e plântulas, entre palmeiras matrizes de *Oenocarpus bacaba* Mart., em três populações naturais do Amapá, Comunidade Lontra da Pedreira, Parque Zoobotânico em Macapá e Município de Porto Grande.

A divergência genética foi avaliada pela análise de agrupamento, através do algaritmo de Tocher e do método do Ward, obtido a partir da matriz de dissimilaridade pela Distância Euclidiana. A técnica dos componentes principais foi utilizada para identificar a importância relativa de cada variável para a divergência genética. Houve certa concordância nos dois métodos de agrupamento. Dos 17 caracteres avaliados 10 deles (60%) são passíveis de descarte nas três áreas de estudo.

**Palavras – chave:** Bacaba, divergência genética, *Oenocarpus bacaba* Mart. análise de agrupamento, Distância Euclidiana.

### **QUANTITATIVE CHARACTERS OF INTEREST FOR THE DETERMINATION OF GENETIC VARIATION ON THE POPULATIONS OF** *Oenocarpus bacaba* **Mart. (ARECACEAE) IN AMAPA CITY**

**ABSTRACTC** - The objective of this work was to study the genetic divergence for morphological characters of fruits, disseminules, rachilles and seedlings, among matrices of *Oenocarpus bacaba* Mart. palm, in three natural populations of Amapa city, Lontra da Pedreira community, Park Zoobotany in Macapa and Porto Grande municipality. The genetic divergence was assessed by clusters analysis by the Tocher algaritmo and Ward's method, obtained from the matrix of dissimilarity of the Euclidian distance. The technique of principal components was used to identify the relative importance of each variable for genetic divergence. There was some agreement among the two groups The twenty characters evaluated, 10 of them (60%) are likely to discard of the three areas of study.

**Key – words:** Bacaba, genetic diversity, *Oenocarpus bacaba,* clusters analysis, Euclidean distance.

#### **1. INTRODUÇÃO**

A Amazônia abriga 33% das florestas tropicais do planeta. Hoje, a área total vítima do desmatamento corresponde a mais de 350 mil Km<sup>2</sup>, a um ritmo de 20 hectares por minuto, 30 mil por dia e 8 milhões por ano. Com esse processo, diversas espécies, muitas delas nem sequer identificadas pelo homem, desaparecerão da Amazônia (WEB CIÊNCIA, 2009).

A região amazônica é considerada o maior repositório de recursos genéticos vegetais do mundo, entre os quais estão algumas palmeiras e espécies frutíferas que são componentes fundamentais na dieta de diversas espécies de aves, mamíferos, peixes e insetos (SCARIOT, 1996).

Assim como o desmatamento, as ações antrópicas, principalmente as nãosustentáveis, agridem profundamente a biodiversidade nas florestas tropicais e, dependendo do grau de exploração, pode até levar algumas espécies à extinção, causando erosão genética que gradativamente ocasionará a perda da diversidade biológica (CANÇADO & BORÉM, 2001).

Mediante este fato, é de fundamental importância que se faça um reconhecimento e quantifique a diversidade genética existente entre populações nativas remanescentes, para subsidiar o resgate de acessos das populações mais ameaçadas de extinção, bem como, a identificação de populações com grande variabilidade genética, para que haja conservação *in situ,* na forma de reserva biológica (ALVES, 2002).

Estima-se que, cerca de 60% das palmeiras amazônicas ocorrentes no estuário sejam utilizadas pelo Homem ribeirinho na habitação, alimentação, ornamentação, medicina tradicional e, principalmente, nas indústrias (BALEÉ, 1988; JARDIM & STEWART, 1994). Este percentual aproxima-se do citado por ALMEIDA & SILVA (1997), onde afirmam que, 40% das palmeiras amazônicas representam valor econômico e alimentar no cotidiano da região.

Dentre as diversas espécies encontradas na região Amazônica encontra-se a *Oenocarpus bacaba* Mart., conhecida popularmente por bacaba e/ou bacabão, sendo bastante utilizada na alimentação dos amazônidas, além de ter elevado potencial industrial (MIRANDA et al., 2001).

Por constituir uma fonte de recurso, de importância sócio–econômica e cultural e estar relacionada com a vida e os costumes das comunidades ribeirinhas do estuário amazônico (JARDIM & STEWART, 1994), se torna primordial o estudo sobre melhoramento e a conservação genética da mesma, para que esta arecácea de extrema importância da Amazônia possa ser utilizada de maneira sustentável (MIRANDA et al., 2001).

Estudos sobre a divergência em plantas perenes têm sido realizados frequentemente, com base em descritores botânicos, morfológicos e agronômicos por apresentarem custo irrisório (DIAS, et al., 1997) e por poderem ser analisados pela estatística multivariada permitindo a unificação múltipla de informações de um conjunto de caracteres (CRUZ & REGAZZI, 2001).

Assim, a estatística multivariada têm se mostrado útil por avaliar o indivíduo em vários aspectos e proporcionar uma visão ampla de cada material genético, além de contribuir na identificação dos caracteres mais informativos para a divergência genética (CRUZ et al., 2004).

#### **2. OBJETIVO**

Por estar relacionada com a vida e os costumes da comunidade amazônica e apresentar grande potencial industrial, é necessário que se realize estudos que contribuam para trabalhos de melhoramento e conservação genética da bacabeira. Sendo assim, foi avaliada a divergência genética de *O. bacaba* Mart. em três populações do Amapá, Brasil.

#### **3. REVISÃO DE LITERATURA**

#### **3.1. Floresta Amazônica**

A extensão aproximada da Floresta Amazônica é de 5,5 milhões de km², sobrepondo-se à área da bacia hidrográfica amazônica com 7 milhões de km<sup>2</sup> (incluindo a bacia dos rios Araguaia e Tocantins). Distribui-se mais ou menos da seguinte forma, dentro e fora do território nacional: 60% no Brasil, e o restante (40%) pela Bolívia, Colômbia, Equador, Guiana, Guiana Francesa, Peru, Suriname e Venezuela (SIVAM, 2009).

Esse bioma abrange os Estados do Acre, Amapá, Amazonas, Goiás, Maranhão, Mato Grosso, Rondônia e Roraima totalizando 4.871.000 km<sup>2</sup> e uma população em torno de vinte milhões de habitantes, 60% dela vivendo em áreas urbanas (INPE, 2004).

A Floresta Amazônica representa a maior área de floresta tropical primária do mundo e abriga cerca da metade de todas as espécies de plantas superiores e animais (GARCIA, 2000). Esse ambiente é constituído por um mosaico de fitofisionomias: várzea, igapó, savana, campina, campinarana, tabocal (florestas de bambu) e floresta de terra firme, que recobre a maior parte da região. O termo terra firme se aplica a todas as florestas que, ao contrário da várzea e do igapó, não são sazonalmente inundadas pela cheia dos rios (RIBEIRO et al.,1999). A Floresta de terra firme recobre um relevo constituído por diferentes compartimentos geomorfológicos denominados platô, vertente e baixio, caracterizados por tipos de solo, declividades e dinâmicas hídricas distintas. Os platôs são áreas mais elevadas, de solos argilosos; baixios são os terrenos mais baixos da floresta de terra firme, que estão sempre associados a igarapés de diferentes ordens. Já a vertente, corresponde a um gradiente fisionomicamente mais semelhante ao platô nas partes mais altas, onde o solo é argiloso, e ao baixio nas partes mais baixas, onde o solo é areno-argiloso (GOULDING et al., 1988).

As palmeiras estão presentes principalmente em áreas alagadas da bacia Amazônica e têm grande importância na estrutura florestal (KAHN & MEIJIA, 1990), sendo a topografia determinante na sua distribuição (KAHN & CASTRO, 1985).

Além do valor madeireiro, a floresta tem riquezas muito mais amplas, como óleos, resinas, frutas, fibras e plantas de valor medicinal (BARROS & VERÍSSIMO, 2002).

Para que haja o uso consciente dessas riquezas, entra a sustentabilidade da Floresta Amazônica, que combina a conservação da biodiversidade com interesses econômicos e fins sociais (FREITAS et al., 2005). Dessa forma, a conservação de espécies arbóreas tropicais e, consequentemente, de sua diversidade genética, só será efetiva quando essa conservação estiver acoplada às alternativas para a obtenção de renda (REIS, 1996).

#### **3.2. Características da espécie bacaba (***O. bacaba* **Mart.)**

A família Arecaceae, considerada uma das mais comuns entre as Liliopsidas, é a única incluída na ordem Arecales, apresentando distribuição predominantemente pantropical (CRONQUIST 1981; DAHLGREN & CLIFFORD, 1982). Possui cerca de 1500 espécies em 200 gêneros endêmicos, pertencentes a seis subfamílias, sendo que nas Américas está representada por 550 espécies e 67 gêneros (HENDERSON et. al., 1995). No Brasil, SOUZA & LORENZI (2005) consideram 40 gêneros e 200 espécies.

O gênero *Oenocarpus* Mart. possui 9 espécies distribuídas desde a Costa Rica até a Bolívia, através da Amazônia (HENDERSON & SCARIOT, 1993). No Brasil, seu habitat natural são os Estados do Amazonas e Pará, principalmente ao norte do Rio Amazonas (LORENZI et al., 2004). Dentre as espécies representantes deste gênero *O. bacaba* Mart., conhecida por bacaba, é uma planta de até 22 m de altura com cerca de 12 a 25 cm de diâmetro do estipe, (Figura 1). Possui de 8 a 17 folhas pinadas; com bainhas parcialmente fechadas, que variam de 0,5 a 1,3 m de comprimento. Apresenta pecíolo de 0,3 a 1,6 m de comprimento; ráquis de 2,5 a 6,0 m de comprimento; pinas lineares, distribuídas irregularmente em grupos de 2 - 9 e dispostas em diferentes planos sobre a raque, as de porção mediana podem variar de 0,75 a 1,79 m de comprimento, 0,3 – 0,5 m de largura, com superfície inferior cinza prateada (MIRANDA et al., 2001; LORENZI et al., 2004).

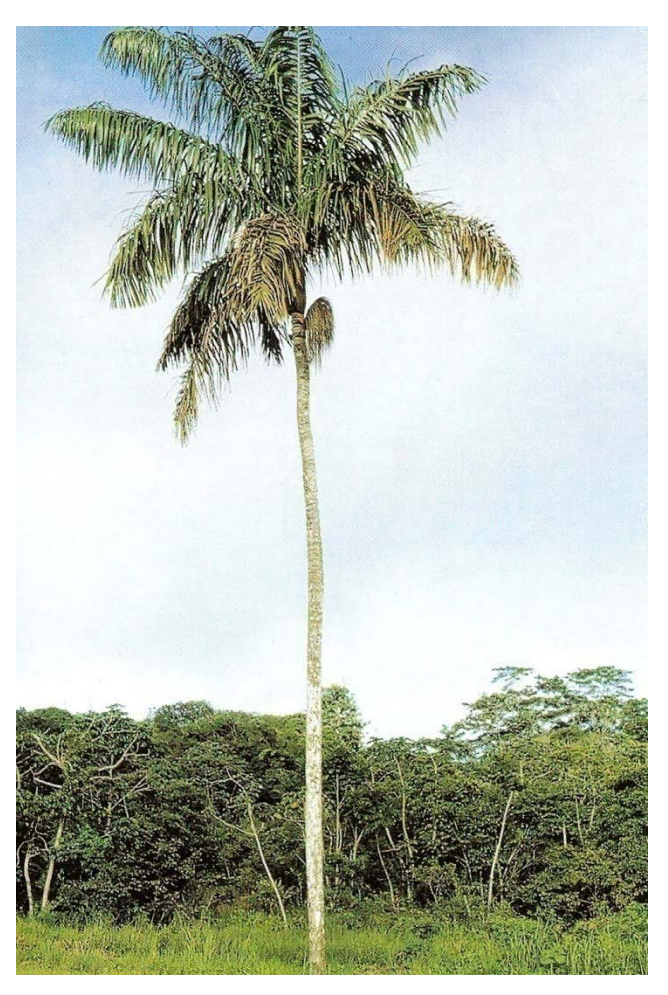

**Figura 1**. Indivíduo de *O. bacaba* Mart. (Fonte: Lorenzi, 2004).

A inflorescência de *O. bacaba* é infrafoliar na antese, com pedúnculo de 18 a 40 cm de comprimento, prófilo com cerca de 25 cm de comprimento e com 103 a 200 ráquilas pendentes. As flores estaminadas apresentam 3 sépalas conadas na base, pétalas valvadas livres e 6 estames. As flores pistiladas possuem 3 sépalas imbricadas e 3 pétalas similares (HENDERSON & SCARIOT, 1993). Seus frutos são drupáceos, de forma globosa, com perianto e estigma persistentes, com cerca de 1,5 cm de comprimento e violáceos quando maduros (PAULA & ALVES, 1997; SILVA 2007).

Os diásporos também são globosos, de coloração marrom, com fibras mesocárpicas aderidas envolvendo a semente, que possui tegumento delgado, com endosperma branco e embrião de periférico a central, dividido em limbo e pecíolo cotiledonar, sendo visíveis a fenda cotiledonar e os primórdios foliares (SILVA, 2007).

Sua fenologia e padrões reprodutivos estão diretamente ligados ao regime pluviométrico. A floração ocorre no período de menor precipitação pluviométrica (estação seca), entre os meses de agosto a outubro, enquanto que, a fase de maturação dos frutos é mais evidenciada no período chuvoso, entre os meses de dezembro a fevereiro. A espécie apresenta padrão anual de reprodução e perenifólio de mudança foliar (FREITAS & SILVA, 2008).

A germinação é do tipo adjacente ligulada, ocorrendo entre 60 a 120 dias, após a semeadura. A folha é composta, com quatro folíolos de nervuras paralelas, sendo que, inicialmente, o pecíolo é envolto por duas bainhas, a interna e a externa (SILVA, 2007).

#### **3.3. Importância sócio–econômica**

Economicamente, as palmeiras são muito importantes. Existem plantações para obter safras de produtos como óleo de palmeira, coco e tâmaras. Numerosas espécies têm valor econômico local, como recursos alimentares, óleos, cêras, sal, açúcares, palmito, álcool, palha, fibras, madeira, bebidas alcoólicas e estimulantes (DONATTI, 2004).

As maiorias das palmeiras usadas como alimentos pelos primeiros povos são ricas em óleo, o que sugere potencial para a extração do mesmo. Algumas palmeiras oferecem quantidades importantes de óleo na polpa do fruto (mesocarpo), outras na semente, e outras em ambos. Assim, segmentos do governo e da sociedade brasileira estão interessados no potencial destas palmeiras, especialmente para a produção de biodiesel (CLEMENT et al., 2005).

*O. bacaba,* ao lado de outras palmeiras como: curuá (*Attalea attaloides* Mart.), arumã (*Schnosiphon* sp.), murumuru (*Astrocaryum murumuru* Mart.), inajá (*Attalea maripa* (Aubl) Mart.), açaí (*Euterpe oleraceae* Mart.) e patauá (*Oenocarpus bataua* Mart.), tem importância na alimentação (fruto e palmito) e construção civil (estipes e folhas) (SILVA, 2005).

As folhas de *O. bacaba* são utilizadas como cobertura de moradias, na confecção de abanos e bolsas. O estipe é empregado em esteio, ripas, lanças, bengalas e cabos de ferramentas. O palmito obtido do estipe é de boa qualidade, mas seu extrativismo não é recomendado, pois essa espécie tem hábito solitário (MARTINS et al., 2002).

Seu fruto, de sabor agradável, é utilizado como matéria - prima para a produção de sucos, sorvetes e vinho (sem teor alcoólico), que é bastante nutritivo e energético. Da amêndoa é extraído um óleo amarelo – claro, de sabor agradável, sem odor e que pode ser empregado na alimentação, na fabricação de sabão e estearina (MIRANDA et al., 2001). O preparo do vinho pode ser visualizado na Figura 2.

O óleo e outras partes da planta podem ser utilizados na confecção de fitoterápicos para sangramento, cicatrização e infecções pulmonares (MMA/SUFRAMA/SEBRAE/GTA, 1998). E ainda, devido ao seu porte e beleza cênica é utilizada no paisagismo (LORENZI, 1992).

#### **3.4. Divergência genética**

Estudos de divergência genética são importantes para o conhecimento da variabilidade genética das populações e possibilita o monitoramento de bancos de germoplasma, visando sua conservação, manejo e/ou melhoramento (CRUZ & CARNEIRO, 2003).

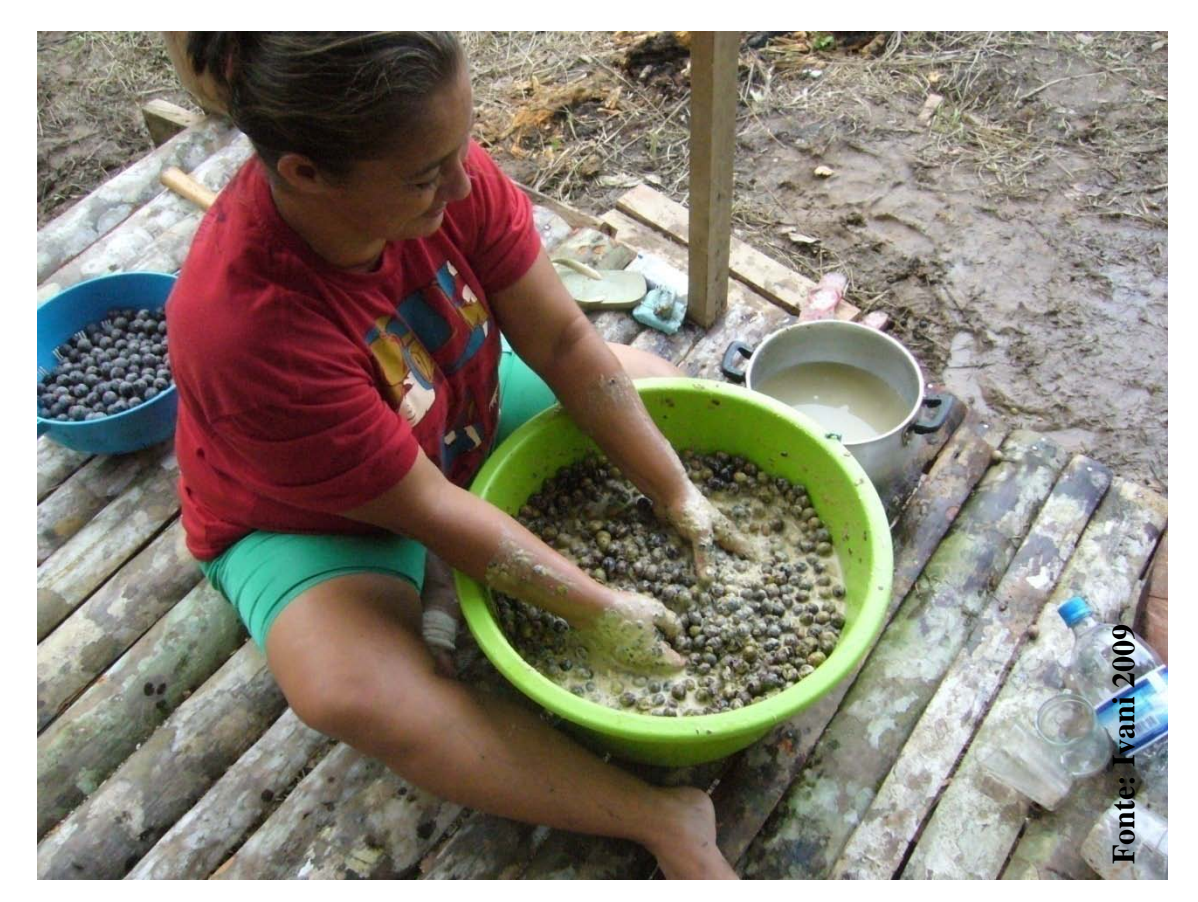

**Figura 2.** Bacaba sendo amassada para o preparo do vinho.

Os bancos de germoplasma de algumas espécies perenes, nativas da Amazônia, como o cacau (DIAS et al., 1997), o cupuaçu (ARAÚJO et al., 2002; ALVES et al., 2003) e o guaraná (NASCIMENTO-FILHO et al., 2001) têm fornecido importantes informações para programas de melhoramento genético.

OLIVEIRA et al. (2007) estudando a divergência genética entre 87 acessos de açaí, concluiram que o germoplasma da Embrapa Amazônia Oriental em Belém do Pará, possui elevada variação para a maioria dos caracteres morfológicos analisados, agrupando assim, com consistência os acessos e permitindo a formação de cinco grupos de maior divergência, sendo futuramente indicados para programas de hibridação para populações segregantes e, possivelmente, de genótipos superiores.

SILVA et al. (2006) estudaram características de frutificação entre 45 matrizes de *Euterpe edulis* Mart. e observaram, que essas matrizes apresentam grande diversidade genética, formando 13 grupos, mesmo estando em áreas fragmentas e que também, características de frutificação podem ser utilizadas para detectar divergência entre matrizes.

A importância dos estudos sobre a divergência genética para o melhoramento reside no fato de que cruzamentos envolvendo genitores geneticamente diferentes são os mais convenientes para produzir alto efeito heterótico, e também, maior variabilidade genética em gerações segregantes (RAO, 1952). Pensando nisto, buscam-se populações que aliem ampla variabilidade genética com alta média para o caráter a ser selecionado (MALUF & FERREIRA, 1983).

Em programas de melhoramento genético, a escolha dos paternais envolvidos no cruzamento é de suma importância para a obtenção de progênies que superem as já existentes. Sendo assim, a seleção de fenótipos superiores é prática imprescindível no melhoramento (MARTINS et al., 2002). Segundo FALCONER (1987) a amplitude da variabilidade genética em uma população segregante é função da divergência genética entre os pais envolvidos nos diferentes cruzamentos.

A seleção de indivíduos em espécies arbóreas, visando à conservação e/ou melhoramento, se dá através de técnicas biométricas, baseadas na quantificação da heterose, ou métodos preditivos para a análise de divergência genética, avaliando caracteres morfológicos, fisiológicos, ecológicos, químicos, dentre outros, por serem de fácil obtenção e não apresentarem custos elevados (ALVES, 2002; CRUZ et al., 2004).

A diversidade genética das espécies arbóreas tropicais vem sendo ameaçada pelo desmatamento e atividade madeireira. As conseqüências do desmatamento sobre a perda da biodiversidade específica são bem conhecidas e têm recebido atenção considerável (CHASE et al., 1995). Porém, pouco se conhece dos efeitos do desmatamento sobre a perda da diversidade genética das espécies, sabendo-se que este pode reduzir o tamanho populacional ou eliminar populações locais (HALL et al., 1994).

A necessidade do estudo da divergência genética surge devido à conscientização da preservação dos ecossistemas em resposta aos danos causados com freqüência ao meio ambiente (DONADIO & DEMATÊ, 2000), sendo que, a produtividade das florestas está intimamente ligada à qualidade do material genético existente (MORI & SANTOS, 1989).

Estudos sobre a diversidade genética têm sido de grande importância não só para fins de melhoramento genético, mas também para avaliar o impacto da atividade humana na biodiversidade. São fundamentais no entendimento de como as populações naturais se estruturam no tempo e no espaço e quais os efeitos das atividades antrópicas, constituindo assim, subsídios para constatar perdas genéticas geradas pelo isolamento das populações e dos indivíduos, o que refletirá nas futuras gerações (CRUZ & CARNEIRO, 2006).

Visando essa conservação, programas de melhoramento têm procurado enfatizar a determinação dos níveis de variabilidade genética mantidos dentro e entre populações naturais, como forma de planejar o uso sustentável e a conservação *in situ*, sendo considerada ideal para espécies arbóreas. (KAGEYAMA, 1987).

Tanto para os programas de melhoramento, visando a conservação e o manejo, como também para a obtenção exploração e comercial de híbridos, os melhoristas têm utilizado as técnicas multivariadas para estimar a divergência.

#### **3.4.1. Técnicas de agrupamento**

A análise de agrupamento (*Clusters analysis*) é uma técnica analítica, cuja finalidade primária é agregar objetos, locais, indivíduos, etc., com base em características que eles possuam. Esses agrupamentos devem exibir elevada homogeneidade interna e elevada heterogeneidade externa. Em outras palavras, os métodos de agrupamento têm como princípio básico maximizar a similaridade dentro de grupos e a dissimilaridade entre grupos (HAIR, 2005).

Como exemplo da medida de dissimilaridade citamos a Distância Euclidiana, que não necessita de repetições (CARVALHO et al., 2003).

Os métodos de agrupamento mais comuns utilizados no melhoramento de plantas, são os hierárquicos e os de otimização. Os métodos hierárquicos baseiam-se no princípio de que com "n" variedades, formam-se "n" grupos, cada um contendo um único indivíduo e, assim, os genitores vão sendo combinados conforme a distância existente entre eles. Esse processo é repetido em vários níveis até que haja estabilidade formando o dendrograma e/ou o diagrama de árvores (MELLO, 2000). O método hierárquico de agrupamento utilizado na distância euclidiana padronizada é o Método de Ward, onde são considerados, para a formação inicial do grupo, aqueles indivíduos que proporcionam a menor soma de quadrado dos desvios. (CRUZ & CARNEIRO 2006).

Os métodos de otimização são formados pela adequação de algum critério de agrupamento, ou seja, o objetivo é alcançar uma partição dos indivíduos que otimize (maximize ou minimize) alguma medida pré definida. A diferença para o hierárquico está na formação de grupos mutuamente exclusivos, ou sob o contexto de teoria de conjuntos, em razão de caracterizarem-se por subdividir o grupo original em subgrupos não vazios, cuja interseção é nula, e a união reconstitui o conjunto total (BRAZ, 2003).

O método de otimização para o agrupamento é o proposto por Tocher, onde é avaliada a possibilidade de inclusão de novos indivíduos no grupo, adotando-se o critério de que a distância média intragrupo deve ser menor que a distância média intergrupo. Lembrando-se que, a cada nova inclusão de indivíduos no grupo sempre aumentará o valor médio da distância dentro do grupo (CRUZ & CARNEIRO, 2006).

#### **3.4.2. Componentes Principais**

É considerada uma técnica estatística exploratória, utilizada na tentativa de compreender o inter relacionamento entre variáveis originais, buscando reduzir o espaço de variáveis, criando eixos ortogonais que são combinações lineares, denominadas componentes principais (HOTELLING, 1933).

A técnica de componentes principais (*Principal components*) tem como objetivo a simplificação do conjunto de dados, resume as informações originalmente contidas em um grupo de n variáveis, em poucos componentes, que apresentam as propriedades de reterem o máximo da variação originalmente disponível e serem independentes entre si. Não necessita de repetições, baseando-se apenas nas informações individuais de cada acesso (CRUZ & CARVALHO, 2003).

A simplificação desse conjunto de dados tem como princípio o fato de que a importância ou variância dos componentes principais possuam ordem decrescente. Sendo assim, essas variáveis que menos contribuem para a diferenciação dos genótipos são passíveis de descarte em estudos futuros (CRUZ & CARNEIRO, 2003).

Se os primeiros componentes comportam uma porcentagem alta da variação total, acima de 80%, a variabilidade entre indivíduos avaliados pode ser explicada de maneira satisfatória apenas por esses primeiros componentes, simplificando a interpretação. Quando esse limite não é atingido, a análise é complementada pela dispersão em relação ao terceiro e quarto componente (CRUZ, 1990).

#### **4. MATERIAL E MÉTODOS**

#### **4.1. Descrição das áreas de estudo**

#### 4.1.1. Parque Zoobotânico de Macapá - AP

O Parque Zoobotânico de Macapá situa-se ao longo da Rodovia Juscelino Kubistchek, Km 10, entre os municípios de Macapá e Santana (00<sup>0</sup>02<sup>'</sup>21<sup>"</sup>S;  $51^0$ 05 $35^{\prime}$ W). Possui como bioma predominante a floresta de terra firme, na qual se observa a ocorrência abundante de *O. bacaba*. Além deste tipo de floresta, o parque abrange um extenso bioma de área úmida, a ressaca do tacacá.

A criação do parque foi decretada em 1977, com o objetivo de desenvolver projetos de interação entre a população local e o meio ambiente. Contudo, por diversos problemas administrativos, o mesmo se encontra fechado desde 1998, visto que é necessária uma séria reforma para a instalação da área zoológica e sua reabertura ao atendimento público. Neste âmbito, são urgentes trabalhos que colaborem na revitalização do parque, ou que pelo menos estabeleçam informações sobre o mesmo, visto que estas são quase inexistentes (SIVAM, 2009).

#### 4.1.2. Município de Porto Grande - AP

Criado pela Lei nº 0007 de 1º de maio de 1992, sua área é de aproximadamente 7.791,30 Km². Localiza-se na região central do Estado, distância de Macapá capital do Amapá de 217 Km . Limites: Municípios de Oiapoque, Pedra Branca do Amaparí, Calçoene e Ferreira Gomes. Sua população é em torno de 3.522 habitantes. Sua economia se baseia na agricultura e pecuária (SIVAM, 2009).

4.1.3. Comunidade Quilombola Lontra da Pedreira - AP

Seus moradores se situam as margens do Rio Pedreira, de grande importância histórica, pois dele foram retiradas as pedras para a construção da Fortaleza de São José de Macapá.

Localiza-se a 50 km de Macapá; a renda dos ribeirinhos se concentra na pesca e retirada do açaí (SIVAM, 2009).

#### **4.2. Procedimento de coleta do material**

Foram coletados 60 cachos de frutos de *O. bacaba*, em três áreas do Estado do Amapá: Parque Zoobotânico de Macapá, Município de Porto Grande e Comunidade Quilombola Lontra da Pedreira, sendo utilizadas 20 matrizes distintas para cada área e coletado um cacho por matriz.

Para a seleção das matrizes de cada área foram observadas as características fitossanitárias conforme as recomendações de FIGLIOLIA & PIÑA-RODRIGUES (1995), e DAP (diâmetro a altura do peito) superior a 5 centímetros. Para a população natural, foi respeitado o distanciamento mínimo de 100 metros entre indivíduos, visando diminuir a possibilidade de seleção de indivíduos aparentados (COPELANES & BIELLA, 1986), sendo constituído um lote de sementes para cada matriz.

Os cachos e frutos foram acondicionados em sacos de polietileno, devidamente identificados e levados para o Instituto de Pesquisas Científicas e Tecnológicas do Estado do Amapá (IEPA), situado na cidade de Macapá, onde foram realizados todos os procedimentos laboratoriais.

#### **4.3. Procedimentos de tomada dos dados**

Para a biometria das ráquilas avaliou-se o comprimento (cm), diâmetro (cm) e massa fresca (g) de 40 ráquilas por cacho. Para os frutos e diásporos, avaliouse o comprimento (considerado como a medida do ápice à base, em cm) e o diâmetro (maior eixo na região mediana, em cm) de 100 frutos/cacho e de 100 diásporos/cacho.

Para a massa fresca, os frutos foram separados, aleatoriamente, totalizando um montante de 1200 frutos por matriz. Esses frutos foram fracionados em 12 sacos de papel e pesados em balança de precisão (g).

Os dados de biometria das ráquilas, frutos e diásporos foram analisados por meio da distribuição de freqüência. Para cada uma das variáveis estudadas foram calculados a média aritmética, o desvio padrão, o erro padrão e a amplitude de variação, conforme metodologia adotada por GOMES (2000).

A massa seca dos frutos foi determinada por meio de secagem em estufa a 70ºC durante 72 horas (BENINCASA, 2003).

Para a avaliação da germinação, os frutos foram previamente submersos em água a 40ºC, por 40 minutos. Para facilitar a despolpagem, os diásporos passaram por processo de assepsia com hipoclorito de sódio a 3%, por cinco minutos, e imediatamente lavados em água corrente por 10 minutos, antes da montagem dos experimentos.

O teste fisiológico foi realizado com 100 diásporos por matriz e conduzidos em casa de vegetação, com temperatura máxima média de 39,7 $^{\circ}$ C  $\pm$  3 e mínima média de 26,5°C  $\pm$  3, em 240 bandejas plásticas com 25 células cada, nas dimensões 5,5 x 4,0 x 6,0 cm em substrato composto de vermiculita, areia e terra, na proporção de 1:1:1. Os diásporos foram colocados abaixo do substrato, o qual foi umedecido e re-umedecido quando necessário.

A germinação foi avaliada a partir da formação de plântulas normais e desenvolvidas, até o surgimento das folhas com quatro folíolos.

A porcentagem da germinação (%G) foi calculada conforme SANTANA & RANAL (2004).

Para cada matriz foram separadas aleatoriamente 12 plântulas, sendo medido o comprimento total da parte aérea (cm), o comprimento total da parte radicular (cm), o diâmetro ao nível do colo (cm), o número de folhas por plântulas, a massa seca das plântulas (g) e a área foliar (cm $^2$ ).

Todos os dados biométricos foram medidos com paquímetro manual, régua milimétrica e balança analítica (g). A massa seca das plântulas foi obtida pela secagem em estufa a 105 °C  $\pm$  3, durante 24 horas, conforme o recomendado pela RAS (BRASIL, 2009).

A área foliar das plântulas foi determinada através da digitalização dos folíolos. A imagem digitalizada foi recortada e pesada em balança analítica (g). Para cada papel usado para a digitalização foi medido e pesado 1cm².

As plântulas secas foram acondicionadas em dessecador, até o momento da obtenção da massa (g) da região radicular, parte aérea e folíolos, separadamente, em balança analítica.

#### **4.4. Análise Estatística dos Caracteres Morfológicos e Fisiológico**

O delineamento estatístico utilizado para todos os testes foi o inteiramente casualizado (DIC), com quatro repetições.

A análise de variância (ANOVA) para os caracteres morfológicos e fisiológico foi realizada separadamente para cada área, utilizando-se o programa GENES, desenvolvido pela UFV (Viçosa-MG) e para as demais análises realizadas utilizou-se o *Software* STATISTICA 7.

#### **4.5. Análise de Variância (ANOVA)**

Foi realizada a análise de variância para cada uma das 60 matrizes, utilizando os 17 caracteres com o objetivo de avaliar a existência de variabilidade genética significativa entre as matrizes.

#### **4.5.1. Análise Multivariada**

As técnicas de Análise Multivariada utilizadas para avaliar a divergência genética entre as matrizes foram a Análise de Agrupamento e Componentes Principais.

Na análise de Agrupamento utilizou-se como medida de dissimilaridade a Distância Euclidiana Média Padronizada, e, para a delimitação dos grupos aplicouse o método de otimização de Tocher e o hierárquico de Ward.

O método de agrupamento de otimização utilizado foi o proposto por Tocher, citado por RAO (1952). Seu critério é o de manter a distância média intragrupo sempre inferior a qualquer distância intergrupo.

#### **4.5.2. Análise de Agrupamento**

A Análise de Agrupamento é uma técnica puramente exploratória, que visa à geração de hipóteses e pode ser suplementada por outras técnicas de visualização. Além disso, não é necessária qualquer hipótese acerca da distribuição de probabilidade de dados (DIAS, 1988).

Depois de calculada as distâncias, estas foram agrupadas por métodos de agrupamento hierárquico e de otimização.

Um método de agrupamento é considerado hierárquico se ele consiste numa sequência de w + 1 agrupamentos,  $G_0$ ,  $G_{1,...}G_{w}$  em que  $G_0$  é a partição disjunta de todos os n indivíduos e  $G_w$  é a partição conjunta. O número de partes k, na partição G<sub>i</sub> deve obedecer à regra  $k_{i \geq 1} k_{i+1}$ , em que  $k_{i+1}$  é o número de partes do grupo  $G_{i+1}$ .

Para que seja estabelecido o dendrograma e/ou diagrama de árvore, os genótipos são agrupados por um processo que se repete por vários níveis, não havendo preocupação com o número ótimo de grupos e sim pelas ramificações obtidas a partir da "árvore".

Esse método deve ser estabelecido pelo critério de que os valores das distâncias intragrupos sejam inferiores a quaisquer distâncias intergrupos.

A entrada de um indivíduo em um grupo sempre aumenta o valor médio da distância dentro do grupo.

A inclusão, ou não, do indivíduo k no grupo é, então, feita considerando: - se  $d$  (grupo)  $k \leq \theta$ , inclui-se o indivíduo k no grupo;

n

 $-$  se <sup>d</sup> (grupo) k > θ, o indivíduo não é incluído no grupo, sendo n o número de n

indivíduos que constitui o grupo original.

Neste caso, a distância entre o indivíduo k e o grupo formado pelos indivíduos ij é dada por:

$$
d_{(ij)k} = d_{ik} + d_{jk}
$$

O método Ward considera para a formação inicial do grupo, aqueles indivíduos que proporcionam a menor soma de quadrados dos desvios. Admite-se que, em qualquer estágio, há perda de informações em razão do agrupamento realizado, o qual pode ser quantificado pela razão entre a soma de quadrados dos desvios dentro do grupo em formação e a soma de quadrado total dos desvios. A soma de quadrados dos desvios dentro é calculada considerando apenas as matrizes dentro do grupo em formação, e a soma de quadrados dos desvios total é calculada considerando todos os indivíduos disponíveis para a análise de agrupamento CRUZ & CARNEIRO, 2006.

O agrupamento é feito a partir das somas de quadrados dos desvios entre as matrizes ou, alternativamente, a partir do quadrado da distância euclidiana, uma vez que se verifica a relação:

$$
SQD_{ii'}=\frac{1}{2}d_{ii'}^2
$$

em que:

$$
SQD_{ii'} = \sum_{j=1}^{n} SQD_{j(ii')}
$$

sendo SQD<sub>i(ii')</sub> a soma de quadrados dos desvios, para a j-ésima variável, considerando os acessos i e i'.

e

$$
d_{ii'}^2 = \sum_{j=1}^n (X_{ij} - X_{i'j})^2
$$

em que:

 $\mathrm{d}_{\mathrm{ii}}^2$  : quadrado da distância euclidiana entre os genótipos i e i';

n: número de caracteres avaliados;

xij: valor do caráter j para o genótipo i.

A soma de quadrados dos desvios total é dada por:

$$
SQDTOTAL = \frac{1}{g} \sum_{i<\ j}^{g} \sum_{i'}^{g} d_{ii'}^{2}
$$

sendo g o número de matrizes.

#### **4.5.3. Componentes Principais**

A análise por componentes principais consiste em transformar um conjunto original de variáveis em outro conjunto de dimensões equivalentes, que apresentem as propriedades de reterem o máximo de variação originalmente disponível e serem independentes entre si.

Para a realização da análise, geralmente feita com dados padronizados, considera-se que  $x_{ij}$  é a média padronizada do j-ésimo caráter (j = 1,2,...v) avaliado no i- ésimo genótipo (i = 1,2,...g) e R a matriz de covariância ou de correlação entre esses caracteres (ou matriz de correlação fenotípica entre os caracteres baseada nos dados originais). A técnica dos componentes principais consiste em transformar o conjunto de variáveis  $(x_{i1}, x_{i2,...}x_{iv})$  em um novo conjunto  $(y_{i1}, y_{i2,...}y_{iv})$ , que são funções lineares dos xi's e independentes entre si.

As seguintes propriedades são verificadas:

a) Se  $y_{i1}$  é componente principal, então  $y_{i1}$  é combinação linear das variáveis xi's, como descrito a seguir:

 $Y_{i1} = a_1 X_{i1} + a_2 X_{i2} + ... + a_v X_{iv}$ 

b) Se  $y_{i2}$  é componente principal, então  $y_{i2}$  é outra combinação linear das variáveis x<sub>i</sub>'s, ou seja:

 $Y_{i2} = b_1 x_{i1} + b_2 x_{i2} + ... + b_v x_{iv}$ 

c) Entre todos os componentes,  $y_{i1}$  apresenta a maior variância,  $y_{i2}$  a segunda maior e, assim, sucessivamente.

Também são consideradas as restrições:

$$
\sum_{j} a_j^2 = \sum_{j} b_j^2 = 1 \text{ e } \sum_{j} a_j b_j = 0, \text{ ou seja, os componentes são não-correlacionados.}
$$

Com base na propriedade c, objetiva-se, em estudos de divergência genética por meio dos componentes principais, avaliar a possibilidade de estudar a dispersão dos genótipos em sistemas de eixos cartesianos nos quais o aproveitamento da variabilidade disponível seja maximizada.

#### **5. RESULTADOS E DISCUSSÃO**

Os resultados das análises de variância estão apresentados nas Tabelas 1, 2 e 3, respectivamente, para Comunidade Lontra da Pedreira, Parque Zoobotânico e Município de Porto Grande.

Houve variações significativas ao nível de 1% de probabilidade, evidenciadas pelo teste F, para os caracteres avaliados entre as matrizes de *O. bacaba* Mart*.* nas três áreas. Pelos resultados obtidos, observa-se a existência de variabilidade genética entre as matrizes, sendo a seleção e a possibilidade de melhoramento desses materiais promissores.

Em geral, os resultados obtidos na análise de variância estão em conformidade com aqueles obtidos por vários autores, trabalhando com outras espécies florestais. Como exemplos citamos PANTOJA (2007) estudando 20 caracteres em 25 matrizes de *Carapa guianensis* Aublet. (andiroba) em duas áreas do Amapá, encontrando altos valores para herdabilidade: de 88 a 99% em Mazagão e de 81 a 99% em Macapá, e OLIVEIRA et al., (2003), estudando 20 matrizes de açaí, por meio de quatro caracteres germinativos, obtiveram os maiores valores de herdabilidade para três dos quatro caracteres estudados, indicando variabilidade genética entre as matrizes.

Para os coeficientes de variação na área Comunidade Lontra da Pedreira foram observados valores entre 0,96% e 17,88%, no Parque Zoobotânico os valores ficaram entre 1,26% e 21,23% e no Município de Porto Grande os valores ficaram entre 1,34% e 27,08%. Os maiores coeficientes de variação foram obtidos para os caracteres diâmetro do colo – DC (27,08%) e – peso do epicótilo – PE (25,81%) no Município de Porto Grande.

Os valores de coeficientes de variação foram de pequenos a médios, indicando normalidade dentro dos padrões para espécies florestais.

Segundo BUENO et al. (2006), a herdabilidade (*ĥ<sup>2</sup>* ), no sentido amplo, indica a proporção da variação (variância) fenotípica devida a causas genéticas, possibilitando assim sucesso com a seleção, além de ser de grande utilidade para os melhoristas. As estimativas de herdabilidade variaram de 46,97% e 99,75% na Comunidade Lontra da Pedreira (Tabela 1), de 45,84% e 99,72% no Parque Zoobotânico (Tabela 2) e de 46,87% e 99,60% e no Município de Porto Grande (Tabela 3), dependendo da característica avaliada.

As estimativas de herdabilidade foram de 99,75% para comprimento do fruto (CF) na área da Comunidade Lontra da Pedreira (Tabela 1), de 99,72% para massa fresca da ráquila (MFR) no Parque Zoobotânico (Tabela 2) e de 99,60% para massa fresca da ráquila (MFR), no Município de Porto Grande (Tabela, 3). Os valores de herdabilidade (*ĥ<sup>2</sup>* ) foram altos, evidenciando que a seleção com base nesses caracteres é promissora.

**Tabela 1.** Análise de variância de 17 caracteres avaliados em 20 palmeiras matrizes de *Oenocarpus bacaba* Mart. com as respectivas médias gerais, coeficiente de variação (CV), estimativas do coeficiente de variação genética (CVg) e estimativas de herdabilidade ((*ĥ<sup>2</sup>* ). Comunidade Lontra da Pedreira-AP, Brasil, 2009.

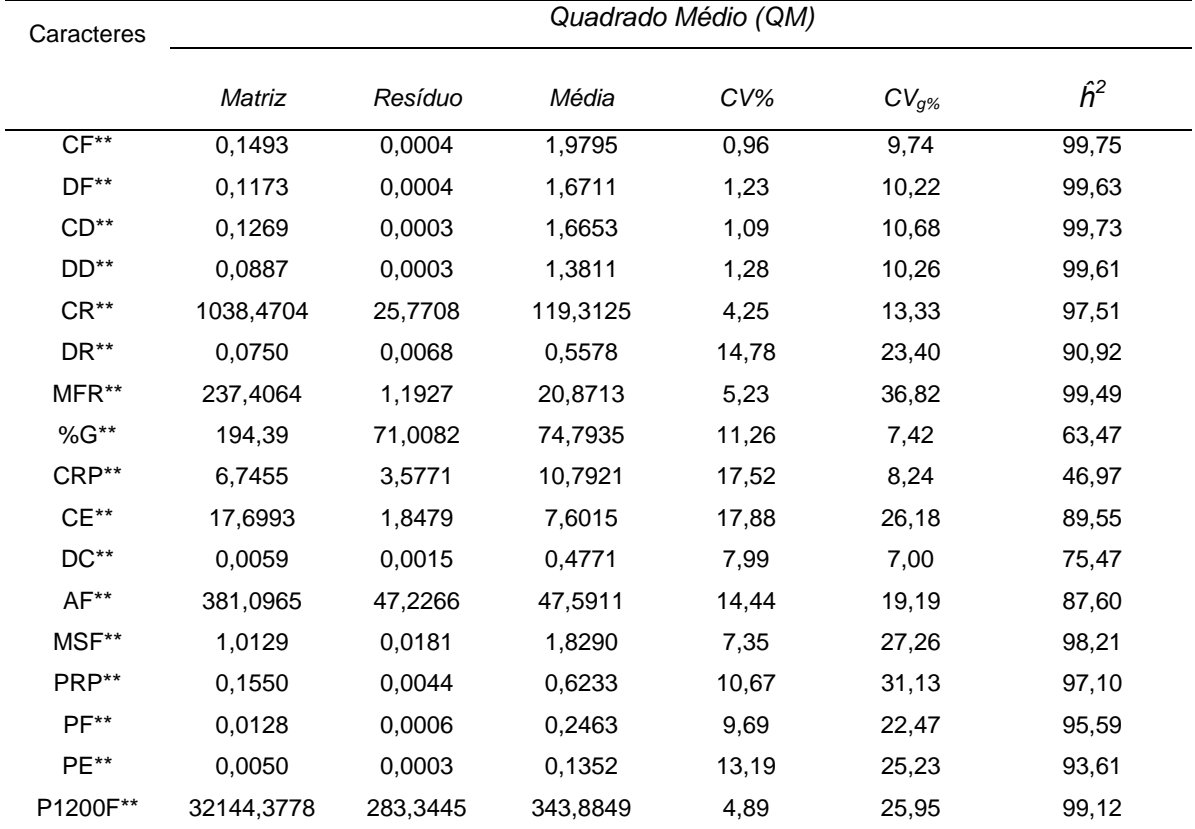

Comprimento do fruto (CF, cm); diâmetro do fruto (DF, cm); comprimento do diásporo (CD, cm); diâmetro do diásporo (DD, cm); comprimento da ráquila (CR, cm); diâmetro da ráquila (DR, cm), massa fresca da ráquila (MFR g); porcentagem de germinação (%G, Arcoseno  $\sqrt{\frac{1001}{9}}$ ); comprimento da raiz primária (CRP, cm); comprimento do epicótilo (CE, cm); diâmetro do colo (DC, cm); área foliar (AF, cm<sup>2</sup>); massa seca do fruto (MSF, g); peso da raiz primária (PRP, g); peso do folíolo (PF, g); peso do epicótilo (PE, g); peso de 1200 frutos (P 1200F, g).

\*\* Significativo a 1% de probabilidade pelo teste F.

**Tabela 2.** Análise de variância de 17 caracteres avaliados em 20 palmeiras matrizes de *Oenocarpus bacaba* Mart. com as respectivas médias gerais, coeficiente de variação (CV), estimativas do coeficiente de variação genética (CVg) e estimativas de herdabilidade (*ĥ<sup>2</sup>* ). Parque Zoobotânico-AP, Brasil, 2009.

| Caracteres       |            |          | Quadrado Médio (QM) |       |            |             |
|------------------|------------|----------|---------------------|-------|------------|-------------|
|                  | Matriz     | Resíduo  | Média               | CV%   | $CV_{g\%}$ | $\hat{h}^2$ |
| $CF**$           | 0,0906     | 0,0007   | 1,9788              | 1,37  | 7,58       | 99,18       |
| $DF**$           | 0,0607     | 0,0053   | 1,5955              | 4,53  | 7,37       | 91,37       |
| $CD**$           | 0,0658     | 0,0004   | 1,6522              | 1,26  | 7,73       | 99,33       |
| DD**             | 0,0605     | 0,0004   | 1,2828              | 1,49  | 9,56       | 99,39       |
| $CR**$           | 1021,1947  | 203,175  | 119,9               | 11,89 | 11,93      | 80,10       |
| DR <sup>**</sup> | 0,1009     | 0,0031   | 0,6163              | 9,05  | 25,37      | 96,91       |
| MFR**            | 160,7346   | 0,4555   | 17,9686             | 3,75  | 35,23      | 99,71       |
| %G**             | 509,0498   | 41,4133  | 66,3648             | 9,69  | 16,29      | 91,86       |
| CRP**            | 10,3998    | 5,6348   | 11,1804             | 21,23 | 9,76       | 45,81       |
| $CE**$           | 4,0545     | 0,4279   | 6,2006              | 10,54 | 15,35      | 89,44       |
| DC**             | 0,0063     | 0,0014   | 0,4498              | 8,32  | 7,78       | 77,78       |
| $AF**$           | 140,2143   | 18,6976  | 37,2915             | 11,59 | 14,77      | 86,66       |
| MSF**            | 0,4101     | 0,0146   | 1,6706              | 7,22  | 18,82      | 96,45       |
| PRP**            | 0,0723     | 0,0020   | 0,5302              | 8,51  | 25,00      | 97,19       |
| PF**             | 0,0057     | 0,0002   | 0,1999              | 7,30  | 18,67      | 96,32       |
| PE**             | 0,0025     | 0,0001   | 0,1120              | 10,45 | 21,70      | 94,52       |
| P1200F**         | 11563,5742 | 149,4545 | 289,3796            | 4,22  | 18,45      | 98,70       |

Comprimento do fruto (CF, cm); diâmetro do fruto (DF, cm); comprimento do diásporo (CD, cm); diâmetro do diásporo (DD, cm); comprimento da raiz primária (CRP, cm); diâmetro da ráquila (DR, cm); massa fresca da ráquila (MFR g); porcentagem de germinação (%G, Arcoseno  $\sqrt{\frac{0000}{9000}}$ ); comprimento da raiz primária (CRP, cm); comprimento do epicótilo (CE, cm); diâmetro do colo (DC, cm); área foliar (AF, cm<sup>2</sup>); massa seca do fruto (MSF, g); peso da raiz primária (PRP, g); peso do folíolo (PF, g); peso do epicótilo (PE, g); peso de 1200 frutos (P1200F,g).

\*\* Significativo a 1% de probabilidade pelo teste F.

**Tabela 3.** Análise de variância de 17 caracteres avaliados em 20 palmeiras matrizes de *Oenocarpus bacaba* Mart. com as respectivas médias gerais, coeficiente de variação (CV), estimativas do coeficiente de variação genética (CVg) e estimativas de herdabilidade (*ĥ<sup>2</sup>* ). Município de Porto Grande-AP, Brasil, 2009.

| Caracteres |           |         | Quadrado Médio (QM) |       |            |             |
|------------|-----------|---------|---------------------|-------|------------|-------------|
|            | Matriz    | Resíduo | Média               | CV%   | $CV_{g\%}$ | $\hat{h}^2$ |
| $CF**$     | 0,0687    | 0,0007  | 1,8483              | 1,45  | 7,05       | 98,94       |
| $DF**$     | 0,0340    | 0,0007  | 1,4720              | 1,76  | 6,20       | 98,01       |
| $CD**$     | 0,0572    | 0,0004  | 1,5161              | 1,34  | 7,85       | 99,27       |
| $DD**$     | 0,0268    | 0,0004  | 1,2104              | 1,70  | 6,70       | 98,40       |
| $CR**$     | 909,0789  | 14,375  | 122,750             | 3,08  | 12,18      | 98,41       |
| DR**       | 0,0713    | 0,0020  | 0,5216              | 8,46  | 25,24      | 97,26       |
| MFR**      | 106,0955  | 0,4358  | 13,4085             | 4,81  | 38,33      | 99,60       |
| %G**       | 407,4855  | 60,1958 | 55,9375             | 13,96 | 16,63      | 85,19       |
| CRP**      | 8,2937    | 3,4730  | 11,0261             | 16,90 | 9,95       | 58,12       |
| $CE**$     | 2,4424    | 0,3894  | 6,4091              | 9,73  | 11,17      | 84,05       |
| $DC**$     | 0,0220    | 0,0117  | 0,3993              | 27,08 | 12,72      | 46,87       |
| $AF**$     | 118,5637  | 13,9188 | 29,4879             | 12,65 | 17,34      | 88,26       |
| MSF**      | 0,4186    | 0,0126  | 1,2966              | 8,66  | 24,56      | 96,98       |
| PRP**      | 0,0279    | 0,0014  | 0,4323              | 8,57  | 18,84      | 95,07       |
| $PF**$     | 0,0031    | 0,0003  | 0,1713              | 9,80  | 15,52      | 90,94       |
| $PE**$     | 0,0019    | 0,0007  | 0,0993              | 25,81 | 17,64      | 65,15       |
| P1200F**   | 5259,0657 | 28,3776 | 229,3334            | 2,32  | 15,76      | 97,88       |

Comprimento do fruto (CF, cm); diâmetro do fruto (DF, cm); comprimento do diásporo (CD, cm), diâmetro do diásporo (DD, cm); comprimento da ráquila (CR, cm), diâmetro da ráquila (DR, cm), massa fresca da ráquila (MFR g); porcentagem de germinação (%G, Arcoseno  $\sqrt{6100}$ ); comprimento da raiz primária (CRP, cm); comprimento do epicótilo (CE, cm); diâmetro do colo (DC, cm); área foliar (AF, cm<sup>2</sup>); massa seca do fruto (MSF, g); peso da raiz primária (PRP, g); peso do folíolo (PF, g); peso do epicótilo (PE, g); peso de 1200 frutos (P1200F, g).

\*\* Significativo a 1% de probabilidade pelo teste F.

A palmeira matriz 10 da Comunidade Lontra da Pedreira apresentou as maiores médias de comprimento do fruto (CF), diâmetro do fruto (DF) e comprimento do diásporo (CD), diâmetro do diásporo (DD) e também comprimento da ráquila (CR), diâmetro da ráquila (DR) e massa fresca da ráquila (MFR) (Tabela 4). Já na área do Parque Zoobotânico as maiores médias ficaram para comprimento da ráquila (CR), diâmetro da ráquila (DR) e massa fresca da ráquila (MFR) observadas na matriz 5 (Tabela 5).

No Município de Porto Grande a palmeira matriz 9 apresentou as maiores médias para comprimento do diásporo (CD) e diâmetro do diásporo (DD) e a matriz 12 obteve as maiores médias para comprimento do fruto (CF) e diâmetro do fruto (DF), observados na Tabela 6.

O agrupamento pelo método de Ward, baseado na Distância Euclidiana, para as áreas Lontra da Pedreira, Parque Zoobotânico e Porto Grande, a partir dos 17 caracteres avaliados, produziu os dendrogramas apresentados nas Figuras 3, 4 e 5, respectivamente. Por não haver um critério estatístico definido para o ponto de corte, a análise deste tipo de diagrama se torna subjetiva, podendo gerar dificuldades na formação dos grupos. No entanto, a interpretação nas análises dos dados é simples e fácil (MARDIA et al., 1997).

Na comunidade Lontra da Pedreira (Figura 3), observa-se a formação de sete grupos, dos quais apenas um é unitário, formado pela palmeira matriz 10; um grupo é formado pelas matrizes 20, e 19; o terceiro grupo inclui as palmeiras matrizes 18 e 11; o próximo grupo é formado pelas palmeiras matrizes 16, e 4; o quinto grupo é formado pelas palmeiras matrizes 17, 14 e 5, o sexto grupo é formado pelas palmeiras matrizes 13, 3 e 2; e o último e maior grupo é formado pelas palmeiras matrizes 15, 12, 7, 8, 6, 9 e 1.

No Parque Zoobotânico (Figura 4), há a formação de oito grupos, dos quais três são unitários, formados pelas matrizes 18, 10, e 5; o próximo grupo é formado pelas palmeiras matrizes 20, 14, 12, 9 e 4; o segundo grupo é formado pelas palmeiras matrizes 17, 13, 15 e 7, o próximo é formado pelas palmeiras matrizes 16 e 5; o quarto grupo é formado pelas palmeiras matrizes 11, 3 e 2; o quinto e último grupo é formado pelas palmeiras matrizes 19, 8 e 1.

| <b>Matriz</b> | <b>CF</b> | DF   | CD   | <b>DD</b> | <b>CR</b> | <b>DR</b> | <b>MFR</b> | %G          | <b>CRP</b> | <b>CE</b> | <b>DC</b> | <b>AF</b> | <b>MSF</b> | <b>PRP</b> | <b>PF</b> | <b>PE</b> | <b>P1200F</b> |
|---------------|-----------|------|------|-----------|-----------|-----------|------------|-------------|------------|-----------|-----------|-----------|------------|------------|-----------|-----------|---------------|
| 1             | 1,79      | 1,55 | 1,48 | 1,33      | 107,0     | 0,41      |            | 10,25 69,87 | 12,75      | 7,77      | 0,43      | 40,27     | 1,41       | 0,48       | 0,21      | 0,13      | 261,67        |
| 2             | 2,01      | 1,82 | 1,69 | 1,53      | 100,0     | 0,52      |            | 13,10 73,57 | 10,49      | 10,63     | 0,49      | 51,48     | 2,19       | 0,86       | 0,31      | 0,20      | 398,33        |
| 3             | 2,20      | 1,79 | 1,77 | 1,46      | 92,0      | 0,51      |            | 16,45 78,46 | 8,97       | 12,09     | 0,50      | 59,68     | 2,17       | 0,73       | 0,34      | 0,20      | 419,80        |
| 4             | 1,93      | 1,75 | 1,60 | 1,42      | 126,0     | 0,74      |            | 18,68 73,57 | 12,68      | 7,12      | 0,50      | 45,87     | 1,69       | 0,63       | 0,26      | 0,14      | 342,92        |
| 5             | 2,29      | 1,99 | 1,91 | 1,65      | 122,0     | 0,61      |            | 28,40 68,87 | 10,48      | 8,93      | 0,50      | 62,23     | 2,91       | 1,15       | 0,30      | 0,18      | 539,17        |
| 6             | 1,87      | 1,55 | 1,56 | 1,25      | 97,0      | 0,49      |            | 16,65 73,57 | 10,18      | 7,19      | 0,44      | 40,19     | 1,48       | 0,47       | 0,22      | 0,13      | 276,25        |
| 7             | 1,97      | 1,54 | 1,58 | 1,24      | 109,0     | 0,61      | 17,18      | 74,66       | 9,02       | 5,36      | 0,48      | 38,42     | 1,50       | 0,47       | 0,20      | 0,09      | 287,50        |
| 8             | 1,76      | 1,44 | 1,45 | 1,18      | 115,0     | 0,51      | 18,63      | 78,46       | 11,39      | 6,33      | 0,41      | 35,92     | 1,28       | 0,43       | 0,18      | 0,10      | 236,67        |
| 9             | 1,80      | 1,55 | 1,46 | 1,25      | 104,0     | 0,40      | 12,60      | 60,00       | 9,99       | 6,65      | 0,40      | 38,42     | 1,09       | 0,47       | 0,20      | 0,10      | 257,92        |
| 10            | 2,30      | 2,01 | 2,01 | 1,66      | 156,0     | 0,80      |            | 39,08 59,34 | 11,78      | 7,52      | 0,46      | 45,85     | 2,41       | 0,62       | 0,23      | 0,14      | 500,42        |
| 11            | 1,93      | 1,61 | 1,67 | 1,32      | 145,0     | 0,54      | 32,28      | 78,36       | 9,33       | 5,95      | 0,52      | 52,26     | 1,71       | 0,52       | 0,27      | 0,13      | 305,84        |
| 12            | 1,86      | 1,57 | 1,56 | 1,33      | 131,0     | 0,49      |            | 19,28 73,57 | 12,18      | 5,50      | 0,50      | 40,10     | 1,52       | 0,48       | 0,20      | 0,10      | 292,08        |
| 13            | 2,10      | 1,83 | 1,82 | 1,52      | 123,0     | 0,45      |            | 19,35 68,03 | 9,28       | 12,67     | 0,46      | 60,89     | 2,28       | 0,75       | 0,35      | 0,17      | 398,75        |
| 14            | 2,18      | 1,80 | 1,87 | 1,49      | 122,0     | 0,74      |            | 29,60 75,82 | 10,81      | 7,88      | 0,56      | 58,36     | 2,32       | 0,87       | 0,30      | 0,16      | 437,08        |
| 15            | 1,65      | 1,36 | 1,38 | 1,14      | 105,0     | 0,39      |            | 12,85 70,63 | 9,47       | 4,64      | 0,45      | 27,67     | 0,95       | 0,31       | 0,12      | 0,07      | 184,17        |
| 16            | 2,05      | 1,73 | 1,67 | 1,36      | 107,0     | 0,77      |            | 26,60 67,21 | 11,59      | 8,45      | 0,52      | 46,59     | 2,14       | 0,67       | 0,25      | 0,14      | 353,34        |
| 17            | 2,28      | 1,77 | 1,96 | 1,44      | 123,0     | 0,58      |            | 26,25 74,66 | 13,35      | 7,08      | 0,51      | 51,81     | 2,40       | 0,84       | 0,25      | 0,15      | 412,08        |
| 18            | 1,76      | 1,63 | 1,54 | 1,43      | 143,0     | 0,75      |            | 27,80 84,26 | 11,14      | 6,93      | 0,48      | 59,54     | 1,72       | 0,53       | 0,29      | 0,14      | 338,75        |
| 19            | 1,98      | 1,55 | 1,73 | 1,32      | 118,0     | 0,36      |            | 17,93 81,87 | 10,32      | 6,37      | 0,47      | 41,61     | 1,81       | 0,67       | 0,22      | 0,12      | 332,08        |
| 20            | 1,90      | 1,61 | 1.61 | 1,33      | 119,0     | 0,50      |            | 14,35 80,03 | 10,66      | 7,00      | 0,48      | 54,71     | 1,65       | 0,54       | 0,22      | 0,13      | 302.92        |
| Máx.          | 2,30      | 2,01 | 2,01 | 1,66      | 156,0     | 0,80      | 39,08      | 84,26       | 13,35      | 12,67     | 0,56      | 62,23     | 2,91       | 1,15       | 0,35      | 0,20      | 539,17        |
| Mín.          | 1,65      | 1,36 | 1,38 | 1,14      | 92,0      | 0,36      | 10,25      | 59,34       | 8,97       | 4,64      | 0,40      | 27,67     | 0,95       | 0,31       | 0,12      | 0,07      | 184,17        |
| Máx/Min.      | 1,39      | 1,48 | 1,45 | 1,46      | 1,69      | 2,20      | 3,81       | 1,42        | 1,49       | 2,73      | 1,41      | 2,25      | 3,08       | 3,69       | 2,84      | 2,98      | 2,93          |
| <b>DP</b>     | 0.19      | 0,17 | 0,18 | 0,14      | 16,62     | 0,14      | 7,70       | 6,54        | 1,30       | 2,10      | 0,04      | 9,76      | 0,50       | 0,20       | 0,06      | 0,04      | 89,64         |

**Tabela 4.** Valores Médios, intervalo de variação máxima (Máx) e mínima (Mín), e desvio padrão (DP) dos caracteres avaliados em ráquilas, frutos, diásporos e plântulas de *O. bacaba* Mart., provenientes de 20 palmeiras matrizes de uma população natural da Comunidade Lontra da Pedreira-AP, Brasil, 2009.

Comprimento do fruto (CF, cm),;diâmetroo do fruto (DF, cm); comprimento do diásporo (CD, cm), diâmetro d diásporo (DD, cm); comprimento da ráquila (CR, cm); diâmetro da ráquila (DR, cm); massa fresca da ráquila (MFR g); porcentagem de germinação (%G, Arcoseno [ $\sqrt{\frac{0}{100}}$ ]); comprimento da raiz primária (CRP, cm); comprimento do epicótilo (CE, cm); diâmetro do colo (DC, cm); área foliar (AF, cm<sup>2</sup>); massa seca fruto (MSF, g); peso do folíolo (PF, g); peso da raiz primária (PRP, g); peso do folíolo (PF, g); peso do epicótilo (PE, g); peso de 1200 frutos (P1200F,g).

**Tabela 5.** Valores Médios, intervalo de variação máxima (Máx) e mínima (Mín) e desvio padrão (DP) dos caracteres avaliados em ráquilas, frutos, diásporos e plântulas de *O. bacaba* Mart., provenientes de 20 palmeiras matrizes de uma população natural do Parque Zoobotânico Macapá - AP, Brasil, 2009.

| <b>Matriz</b> | <b>CF</b> | <b>DF</b> | CD   | DD   | <b>CR</b> | <b>DR</b> | <b>MFR</b> | %G          | <b>CRP</b> | <b>CE</b> | <b>DC</b> | <b>AF</b> | <b>MSF</b> | <b>PRP</b> | PF   | <b>PE</b> | <b>P1200F</b> |
|---------------|-----------|-----------|------|------|-----------|-----------|------------|-------------|------------|-----------|-----------|-----------|------------|------------|------|-----------|---------------|
| 1             | 1,89      | 1,45      | 1,56 | 1,17 | 145,0     | 0,37      |            | 10,23 77,08 | 9,12       | 5,78      | 0,41      | 31,37     | 1,33       | 0,36       | 0,17 | 0,09      | 224,58        |
| 2             | 2,22      | 1,54      | 1,80 | 1,13 | 135,0     | 0,85      |            | 23,18 80,03 | 9,54       | 6,69      | 0,43      | 38,17     | 1,37       | 0,44       | 0,20 | 0.11      | 297,50        |
| 3             | 2,14      | 1,61      | 1,74 | 1,27 | 123,0     | 0,67      |            | 26,10 71,57 | 10,91      | 6,61      | 0,47      | 32,65     | 1,79       | 0,56       | 0,17 | 0,12      | 303,34        |
| 4             | 2,05      | 1.60      | 1.68 | 1,27 | 91,0      | 0,61      |            | 13,80 65,65 | 8,90       | 5,79      | 0,44      | 40,25     | 1,67       | 0,48       | 0,18 | 0,09      | 295,42        |
| 5             | 2,08      | 1,65      | 1,80 | 1,40 | 154,0     | 1,01      |            | 33,83 72,54 | 12,54      | 7,25      | 0,39      | 44,42     | 1,80       | 0,68       | 0,25 | 0,13      | 326,67        |
| 6             | 1,74      | 1.41      | 1,42 | 1,12 | 146,0     | 0,65      |            | 18,70 32,58 | 10,08      | 7,03      | 0,44      | 29,75     | 1,23       | 0,33       | 0.15 | 0,09      | 209,59        |
| 7             | 1,96      | 1,64      | 1,65 | 1,42 | 135,0     | 0,61      |            | 15,95 59,34 | 11,53      | 6,59      | 0,48      | 40,63     | 1,93       | 0,67       | 0,25 | 0, 15     | 294,58        |
| 8             | 1,66      | 1.27      | 1,36 | 1,01 | 111,0     | 0,48      | 9,95       | 67,21       | 9,60       | 4,48      | 0,39      | 27,11     | 0,93       | 0,27       | 0,12 | 0,06      | 161,25        |
| 9             | 1,90      | 1,76      | 1,58 | 1,30 | 114,0     | 0,56      |            | 16,93 68,87 | 8,82       | 5,10      | 0,46      | 39,21     | 1,77       | 0,49       | 0,20 | 0,10      | 304,17        |
| 10            | 2,21      | 1,68      | 1,82 | 1,39 | 111,0     | 0,79      |            | 26,48 73,57 | 13,98      | 5,87      | 0,47      | 43,77     | 2,06       | 0,59       | 0.26 | 0,14      | 350,42        |
| 11            | 2,01      | 1,60      | 1,65 | 1,26 | 130,0     | 0,74      |            | 18,15 68,03 | 11,69      | 6,36      | 0,46      | 34,78     | 1,77       | 0,51       | 0,21 | 0,13      | 312,92        |
| 12            | 1,87      | 1.56      | 1.54 | 1.23 | 105,0     | 0,45      |            | 16,48 64,16 | 12,05      | 5,51      | 0,42      | 38,61     | 1,48       | 0,47       | 0,19 | 0,10      | 274,58        |
| 13            | 2,08      | 1,68      | 1,77 | 1.37 | 131,0     | 0,54      |            | 15,75 71,57 | 12,56      | 5,91      | 0,49      | 34,01     | 1,97       | 0,67       | 0,20 | 0,12      | 349,17        |
| 14            | 1,91      | 1,63      | 1,62 | 1,30 | 118,0     | 0,51      |            | 16,65 47,29 | 12,18      | 5,93      | 0,50      | 33,55     | 1,64       | 0,53       | 0.18 | 0,11      | 303,75        |
| 15            | 2,03      | 1,65      | 1,77 | 1,41 | 140,0     | 0,67      |            | 20,90 77,08 | 10,45      | 6,02      | 0,53      | 43,39     | 2,00       | 0,72       | 0,25 | 0,14      | 334,17        |
| 16            | 1,97      | 1.69      | 1,66 | 1,34 | 117,0     | 0,75      |            | 25,89 56,17 | 13,76      | 6,42      | 0,42      | 38,04     | 1,78       | 0,60       | 0,20 | 0,18      | 222,17        |
| 17            | 2,15      | 1,69      | 1,75 | 1,36 | 109,0     | 0,58      |            | 13,85 66,42 | 12,66      | 6,62      | 0,46      | 40,63     | 2,14       | 0,65       | 0,20 | 0,13      | 343,71        |
| 18            | 1,93      | 1,76      | 1,70 | 1,48 | 113,0     | 0,56      |            | 11,73 65,65 | 12,67      | 9,28      | 0,46      | 49,26     | 1,89       | 0,72       | 0,24 | 0,13      | 349,22        |
| 19            | 1,79      | 1,44      | 1,49 | 1,12 | 112,0     | 0,55      |            | 13,23 61,34 | 9,58       | 4,85      | 0,40      | 27,15     | 1,20       | 0,34       | 0.14 | 0,07      | 223,33        |
| 20            | 2,02      | 1,62      | 1,69 | 1,36 | 104,0     | 0,38      |            | 11,53 68,03 | 11,01      | 5,94      | 0,51      | 39,20     | 1,66       | 0,51       | 0,22 | 0,12      | 307,09        |
| Máx.          | 2,21      | 1,76      | 1,82 | 1,48 | 154,0     | 1,01      |            | 33,83 80,03 | 13,98      | 9,28      | 0,53      | 49,26     | 2,14       | 0,72       | 0,26 | 0,18      | 350,42        |
| Mín.          | 1,66      | 1,27      | 1,36 | 1,01 | 91,0      | 0,37      | 9,95       | 32,58       | 8,82       | 4,48      | 0,39      | 27,11     | 0,93       | 0,27       | 0,12 | 0,06      | 161,25        |
| Máx/Min.      | 1,33      | 1,39      | 1,33 | 1,47 | 1,69      | 2,76      | 3,40       | 2,46        | 1,59       | 2,07      | 1,36      | 1,82      | 2,29       | 2,63       | 2.13 | 3,00      | 2,17          |
| DP            | 0.15      | 0,12      | 0.13 | 0.12 | 16,55     | 0,16      | 6,34       | 10,89       | 1,61       | 1,01      | 0,04      | 5,92      | 0.32       | 0,13       | 0.04 | 0.03      | 53,77         |

Comprimento do fruto (CF, cm), diâmetro do fruto (DF, cm); comprimento do diásporo (CD, cm); diâmetro do diásporo (DD, cm); comprimento da ráquila (CR,cm), diâmetro da ráquila (DR, cm), massa fresca da ráquila (MFR g); porcentagem de germinação (%G, Arcoseno [ $\sqrt{\frac{6}{100}}$ ]); comprimento da raiz primária (CRP, cm); comprimento do epicótilo (CE, cm); diâmetro do colo (DC, cm); área foliar (AF, cm<sup>2</sup>); massa seca fruto (MSF, g); peso do folíolo (PF, g); peso da raiz primária (PRP, g); peso do folíolo (PF, g); peso do epicótilo (PE, g); peso de 1200 frutos (P1200F, g).

**Tabela 6.** Valores Médios, intervalo de variação máxima (Máx) e mínima (Mín) e desvio padrão (DP) dos caracteres avaliados em ráquilas, frutos, diásporos e plântulas de *O. bacaba* Mart., provenientes de 20 palmeiras matrizes de uma população natural do Município de Porto Grande Macapá - AP, Brasil, 2009.

| <b>Matriz</b> | <b>CF</b> | DF   | CD   | <b>DD</b> | <b>CR</b> | <b>DR</b> | <b>MFR</b> | %G    | <b>CRP</b> | <b>CE</b> | <b>DC</b> | <b>AF</b> | <b>MSF</b> | <b>PRP</b> | <b>PF</b> | <b>PE</b> | <b>P1200F</b> |
|---------------|-----------|------|------|-----------|-----------|-----------|------------|-------|------------|-----------|-----------|-----------|------------|------------|-----------|-----------|---------------|
|               | 1,60      | 1,27 | 1,28 | 1,08      | 123,0     | 0,49      | 19,23      | 49,78 | 7,67       | 4,96      | 0,42      | 23,78     | 0,88       | 0,26       | 0,12      | 0,07      | 151,67        |
| 2             | 1,83      | 1,47 | 1,44 | 1,15      | 127,0     | 0,34      | 9,80       | 45,00 | 10,64      | 8,08      | 0,61      | 28,60     | 1,29       | 0.43       | 0,16      | 0,11      | 226,67        |
| 3             | 2,02      | 1,54 | 1,60 | 1,21      | 151,0     | 0,59      | 15,99      | 62,56 | 11,46      | 6,71      | 0,37      | 35,60     | 1,41       | 0,42       | 0,17      | 0,09      | 260,00        |
| 4             | 1,92      | 1.58 | 1.58 | 1,34      | 113,0     | 0,36      | 10,00      | 82,05 | 11,04      | 6,96      | 0,41      | 23,71     | 1,81       | 0,55       | 0,22      | 0,12      | 272,92        |
| 5             | 1,84      | 1,54 | 1,52 | 1,27      | 122,0     | 0,54      | 9,43       | 54,38 | 9,46       | 6,67      | 0,35      | 34,14     | 1,30       | 0,45       | 0,17      | 0,10      | 241,67        |
| 6             | 1,91      | 1.41 | 1,48 | 1,14      | 125,0     | 0,60      | 21,76      | 60,66 | 12,09      | 7,23      | 0,40      | 28,80     | 1,24       | 0,42       | 0,16      | 0, 10     | 210,83        |
| 7             | 1,75      | 1,58 | 1,42 | 1,31      | 124,0     | 0,88      | 22,05      | 57,06 | 11,54      | 6,05      | 0,42      | 38,80     | 1,45       | 0,48       | 0,20      | 0, 10     | 259,17        |
| 8             | 1,97      | 1.39 | 1,64 | 1,13      | 117,0     | 0,51      | 9,83       | 58,08 | 9,77       | 6,04      | 0,41      | 26,51     | 1,07       | 0,39       | 0,16      | 0,09      | 205,83        |
| 9             | 2,01      | 1,62 | 1,71 | 1,37      | 127,0     | 0,78      | 13,95      | 49,08 | 11,68      | 7,75      | 0,53      | 38,69     | 1,57       | 0,56       | 0,24      | 0,15      | 282,92        |
| 10            | 1,86      | 1.39 | 1,58 | 1.17      | 105,0     | 0,47      | 11,45      | 49,06 | 10,59      | 5,39      | 0,41      | 31,00     | 1,19       | 0,38       | 0,17      | 0,07      | 211,25        |
| 11            | 1,96      | 1,49 | 1,62 | 1,20      | 122,0     | 0,57      | 16,83      | 54,62 | 9,72       | 6,08      | 0,47      | 23,71     | 1,35       | 0,49       | 0,16      | 0,11      | 245,00        |
| 12            | 2,07      | 1,55 | 1,66 | 1,23      | 145,0     | 0,65      | 24,03      | 43,26 | 11,26      | 6,88      | 0,46      | 27,65     | 2,26       | 0,51       | 0,18      | 0,11      | 279,17        |
| 13            | 1,79      | 1,42 | 1,47 | 1,17      | 113,0     | 0,45      | 14,03      | 78,90 | 13,03      | 7,16      | 0,35      | 24,01     | 1,32       | 0,45       | 0,15      | 0,10      | 208,34        |
| 14            | 1,88      | 1,53 | 1,45 | 1,22      | 132,0     | 0,43      | 11,28      | 58,20 | 9,65       | 5,93      | 0,34      | 27,68     | 1,35       | 0,40       | 0,16      | 0,09      | 219,17        |
| 15            | 1,71      | 1,44 | 1,45 | 1,17      | 138,0     | 0,54      | 11,03      | 82,05 | 11,04      | 5,66      | 0,37      | 24,22     | 1,21       | 0,36       | 0,15      | 0,12      | 217,50        |
| 16            | 1,85      | 1,54 | 1,54 | 1,25      | 94,0      | 0,40      | 6,83       | 68,73 | 12,72      | 6,28      | 0,37      | 35,47     | 1,21       | 0,50       | 0,21      | 0,10      | 260,84        |
| 17            | 1,88      | 1,50 | 1,63 | 1,29      | 93,0      | 0,55      | 5,58       | 74,79 | 9,43       | 5,88      | 0,32      | 30,28     | 1,31       | 0,57       | 0,17      | 0,10      | 252,50        |
| 18            | 1,57      | 1,32 | 1,30 | 1,10      | 117,0     | 0,45      | 11,20      | 62,22 | 13,47      | 5,71      | 0,30      | 23,59     | 0,80       | 0,31       | 0,13      | 0,07      | 162,92        |
| 19            | 1,71      | 1,39 | 1,38 | 1,13      | 127,0     | 0,42      | 9,73       | 60,26 | 12,43      | 6,39      | 0,33      | 25,58     | 0,99       | 0,35       | 0,15      | 0,08      | 189,17        |
| 20            | 1,86      | 1,50 | 1,59 | 1,30      | 144,0     | 0,45      | 14,03      | 60,77 | 11,84      | 6,41      | 0,35      | 37,57     | 0,98       | 0,38       | 0,19      | 0,09      | 229.17        |
| Máx.          | 2,07      | 1,62 | 1,71 | 1,37      | 151,0     | 0,88      | 24,03      | 82,05 | 13,47      | 8,08      | 0,61      | 38,80     | 2,26       | 0,57       | 0,24      | 0,15      | 282,92        |
| Mín.          | 1,57      | 1,27 | 1,28 | 1,08      | 93,0      | 0,34      | 5,58       | 43,26 | 7,67       | 4,96      | 0,30      | 23,59     | 0,80       | 0,26       | 0,12      | 0,07      | 151,67        |
| Máx/Min.      | 1,32      | 1,27 | 1,34 | 1,27      | 1,62      | 2,60      | 4,31       | 1,90  | 1,76       | 1,63      | 2,05      | 1,65      | 2,83       | 2,24       | 1,91      | 2,15      | 1,87          |
| <b>DP</b>     | 0.13      | 0.09 | 0,12 | 0.08      | 15,22     | 0,14      | 4,87       | 11,60 | 1,46       | 0.78      | 0,08      | 5,44      | 0.33       | 0.08       | 0.03      | 0,02      | 36,98         |

 Comprimento do fruto (CF, cm); diâmetro do fruto (DF, cm); comprimento do diásporo (CD, cm), diâmetro do diásporo (DD, cm); comprimento da ráquila (CR, cm), diâmetro da ráquila (DR, cm), massa fresca da ráquila (MFR g); porcentagem de germinação (%G, Arcoseno [ $\sqrt{%100}$ ]); comprimento da raiz primária (CRP, cm); comprimento do epicótilo (CE, cm); diâmetro do colo (DC, cm); área foliar (AF, cm<sup>2</sup>); massa seca do fruto (MSF, g); peso do folíolo (PF, g); peso da raiz primária (PRP, g); peso do folíolo (PF, g); peso do epicótilo (PE, g); peso de 1200 frutos ( P1200F,g).

|                |      | $\overline{c}$ | 3     | 4    | 5     | 6    | $\overline{7}$ | 8    | 9    | 10    | 11   | 12   | 13   | 14    | 15    | 16   | 17   | 18   | 19   | 20   |
|----------------|------|----------------|-------|------|-------|------|----------------|------|------|-------|------|------|------|-------|-------|------|------|------|------|------|
| $\mathbf 1$    | 0,00 | 5,70           | 7,03  | 4,17 | 8,89  | 3,73 | 4,28           | 3,36 | 3,21 | 7,93  | 6,91 | 3,64 | 7,06 | 7,77  | 5,31  | 5,71 | 6,89 | 6,38 | 4,98 | 4,77 |
| $\overline{2}$ | 5.70 | 0,00           | 2,38  | 4,39 | 4,61  | 5,34 | 6,34           | 7,16 | 6,96 | 7,10  | 5,91 | 6,38 | 3,52 | 4,66  | 9,39  | 4,74 | 5,24 | 6,16 | 6,05 | 5,45 |
| 3              | 7,03 | 2,38           | 0,00  | 5,72 | 5,05  | 5,65 | 6,88           | 7,87 | 7,90 | 7,91  | 6,20 | 7,41 | 3,37 | 4,84  | 10,11 | 5,45 | 5,96 | 6,63 | 6,58 | 5,96 |
| 4              | 4,17 | 4,39           | 5,72  | 0,00 | 6,32  | 4,59 | 4,42           | 4,91 | 5,75 | 5,40  | 4,61 | 3,42 | 5,77 | 4,48  | 7,48  | 3,30 | 4,40 | 4,01 | 5,31 | 4,16 |
| 5              | 8.89 | 4,61           | 5,05  | 6,32 | 0,00  | 8,02 | 8,65           | 9,68 | 9,65 | 5,87  | 6,28 | 8,31 | 4,60 | 3,83  | 12,06 | 5,83 | 4.76 | 7,34 | 7,87 | 7,55 |
| 6              | 3,73 | 5,34           | 5,65  | 4,59 | 8,02  | 0,00 | 3,27           | 3,05 | 3,89 | 7,34  | 6,07 | 4,11 | 6,15 | 6,57  | 5,51  | 4,79 | 6,06 | 6,10 | 3,97 | 4,14 |
| $\overline{7}$ | 4,28 | 6,34           | 6,88  | 4,42 | 8,65  | 3,27 | 0,00           | 3,09 | 3,76 | 7,54  | 5,31 | 3,18 | 7,12 | 6,60  | 4,17  | 4,89 | 6,69 | 5,33 | 4,22 | 3,78 |
| 8              | 3,36 | 7,16           | 7,87  | 4,91 | 9,68  | 3,05 | 3,09           | 0,00 | 3,62 | 7,96  | 6,61 | 3,19 | 7,91 | 7,86  | 3,90  | 5,82 | 7,03 | 5,74 | 3,83 | 4,21 |
| 9              | 3,21 | 6,96           | 7,90  | 5,75 | 9,65  | 3,89 | 3,76           | 3,62 | 0,00 | 8,19  | 7,14 | 4,33 | 7,38 | 8,47  | 3,78  | 6,14 | 7,89 | 7,01 | 4,84 | 5,04 |
| 10             | 7,93 | 7,10           | 7,91  | 5,40 | 5,87  | 7,34 | 7,54           | 7,96 | 8,19 | 0,00  | 5,89 | 6,62 | 6,64 | 5,53  | 10,19 | 5,04 | 5,59 | 6,31 | 7,64 | 7,20 |
| 11             | 6,91 | 5,91           | 6,20  | 4,61 | 6,28  | 6,07 | 5,31           | 6,61 | 7,14 | 5,89  | 0,00 | 4,88 | 5,46 | 4,30  | 8,36  | 4,93 | 5,04 | 4,15 | 5,41 | 4,61 |
| 12             | 3,64 | 6,38           | 7,41  | 3,42 | 8,31  | 4,11 | 3,18           | 3,19 | 4,33 | 6,62  | 4,88 | 0,00 | 6,96 | 6,12  | 4,85  | 4,41 | 5,32 | 4,44 | 3,96 | 3,09 |
| 13             | 7,06 | 3,52           | 3,37  | 5.77 | 4,60  | 6,15 | 7,12           | 7,91 | 7.38 | 6.64  | 5.46 | 6,96 | 0,00 | 4,64  | 9,95  | 5,00 | 5,27 | 5,99 | 5,97 | 5,49 |
| 14             | 7,77 | 4,66           | 4,84  | 4,48 | 3,83  | 6,57 | 6,60           | 7,86 | 8,47 | 5,53  | 4,30 | 6,12 | 4,64 | 0,00  | 10,07 | 3,42 | 3,05 | 4,72 | 6,35 | 5,25 |
| 15             | 5,31 | 9,39           | 10,11 | 7,48 | 12,06 | 5,51 | 4,17           | 3,90 | 3,78 | 10,19 | 8,36 | 4,85 | 9,95 | 10,07 | 0,00  | 7,79 | 9,51 | 7,92 | 5,83 | 5,87 |
| 16             | 5.71 | 4,74           | 5,45  | 3,30 | 5,83  | 4,79 | 4,89           | 5,82 | 6,14 | 5,04  | 4,93 | 4,41 | 5,00 | 3,42  | 7,79  | 0,00 | 3,68 | 4,50 | 5,36 | 4,11 |
| 17             | 6,89 | 5,24           | 5,96  | 4,40 | 4,76  | 6,06 | 6,69           | 7,03 | 7,89 | 5,59  | 5,04 | 5,32 | 5,27 | 3,05  | 9,51  | 3,68 | 0,00 | 5,29 | 5,32 | 4,87 |
| 18             | 6,38 | 6.16           | 6,63  | 4,01 | 7,34  | 6,10 | 5,33           | 5,74 | 7,01 | 6,31  | 4,15 | 4,44 | 5,99 | 4,72  | 7,92  | 4,50 | 5,29 | 0,00 | 4,98 | 3,47 |
| 19             | 4,98 | 6,05           | 6,58  | 5,31 | 7,87  | 3,97 | 4,22           | 3,83 | 4,84 | 7,64  | 5,41 | 3,96 | 5,97 | 6,35  | 5,83  | 5,36 | 5,32 | 4,98 | 0,00 | 2,86 |
| 20             | 4,77 | 5,45           | 5,96  | 4,16 | 7,55  | 4,14 | 3,78           | 4,21 | 5,04 | 7,20  | 4,61 | 3,09 | 5,49 | 5,25  | 5,87  | 4,11 | 4,87 | 3,47 | 2,86 | 0,00 |

Tabela 7. Distância Euclidiana (d<sub>ii</sub>) entre 20 palmeiras matrizes de O. bacaba Mart. de uma população localizada na Comunidade Lontra da Pedreira calculada a partir de 17 caracteres avaliados em frutos, diásporos, ráquilas e plântulas. Amapá, Brasil, 2009.

*d*<sub>ii</sub><sup>'</sup> maior: 12,06 (5 e 15) e *d*<sub>ii</sub><sup>'</sup> menor: 2,38 (2 e 3).

|                |      | 2    | 3    | 4    | 5     | 6    |      | 8     | 9    | 10    | 11   | 12   | 13   | 14   | 15    | 16   | 17   | 18    | 19   | 20   |
|----------------|------|------|------|------|-------|------|------|-------|------|-------|------|------|------|------|-------|------|------|-------|------|------|
| 1              | 0,00 | 5,27 | 5,55 | 5,02 | 8,30  | 5,21 | 6,44 | 4,79  | 4,86 | 8,45  | 4,98 | 4,05 | 6,18 | 5,46 | 7,28  | 6,98 | 6,83 | 8,28  | 3,45 | 5,44 |
| 2              | 5,27 | 0,00 | 3,24 | 4,45 | 4,81  | 7,00 | 5,61 | 8,35  | 4,99 | 5,57  | 3,54 | 5,20 | 5,18 | 5,78 | 5,44  | 5,74 | 5,35 | 7,12  | 6,30 | 5,60 |
| 3              | 5,55 | 3,24 | 0,00 | 3,91 | 5,01  | 6,78 | 3,93 | 8,67  | 3,97 | 4,29  | 2,29 | 4,32 | 2,99 | 3,79 | 4,06  | 4,10 | 3,42 | 5,90  | 6,29 | 4,01 |
| 4              | 5,02 | 4,45 | 3,91 | 0,00 | 7,05  | 6,67 | 4,90 | 7,26  | 2,63 | 5,77  | 3,74 | 3,08 | 4,62 | 4,00 | 5,55  | 5,57 | 3,99 | 6,01  | 4,92 | 3,30 |
| 5              | 8,30 | 4,81 | 5,01 | 7,05 | 0,00  | 8,87 | 5,26 | 11,41 | 6,78 | 4,46  | 4,78 | 7,01 | 5,81 | 7,06 | 5,24  | 5,10 | 5,76 | 6,37  | 9,30 | 7,41 |
| 6              | 5,21 | 7,00 | 6,78 | 6,67 | 8,87  | 0,00 | 7,31 | 5,64  | 6,64 | 9,65  | 6,10 | 5,55 | 7,94 | 5,37 | 8,86  | 7,03 | 8,26 | 9,14  | 4,41 | 7,37 |
| $\overline{7}$ | 6,44 | 5,61 | 3,93 | 4,90 | 5,26  | 7,31 | 0,00 | 9,87  | 4,11 | 4,10  | 2,87 | 4,74 | 2,97 | 3,61 | 2,79  | 3,78 | 3,07 | 3,94  | 7,67 | 3,52 |
| 8              | 4,79 | 8,35 | 8,67 | 7.26 | 11,41 | 5,64 | 9,87 | 0,00  | 7,65 | 11,47 | 8,15 | 6,02 | 9,66 | 7.80 | 10,90 | 9,35 | 9,98 | 11,50 | 2,81 | 8,47 |
| 9              | 4,86 | 4,99 | 3,97 | 2,63 | 6.78  | 6,64 | 4,11 | 7,65  | 0,00 | 5,68  | 3,36 | 3,26 | 4,06 | 3,57 | 4,64  | 5,31 | 4,23 | 5,97  | 5,30 | 3,24 |
| 10             | 8,45 | 5,57 | 4.29 | 5.77 | 4,46  | 9,65 | 4,10 | 11,47 | 5,68 | 0,00  | 4,11 | 6,01 | 3,96 | 5,67 | 3,82  | 4,58 | 3,46 | 5,32  | 9,21 | 5,05 |
| 11             | 4,98 | 3,54 | 2,29 | 3,74 | 4,78  | 6,10 | 2,87 | 8,15  | 3,36 | 4,11  | 0,00 | 3,51 | 2,82 | 3,13 | 3,76  | 3,72 | 3,21 | 5,23  | 5,84 | 3,53 |
| 12             | 4,05 | 5,20 | 4,32 | 3,08 | 7,01  | 5,55 | 4,74 | 6,02  | 3,26 | 6,01  | 3,51 | 0,00 | 4,65 | 3,21 | 6,04  | 4,69 | 4,51 | 6,18  | 3,97 | 3,49 |
| 13             | 6,18 | 5,18 | 2,99 | 4,62 | 5,81  | 7,94 | 2,97 | 9,66  | 4,06 | 3,96  | 2,82 | 4,65 | 0,00 | 3,47 | 3,15  | 4,78 | 2,25 | 4,94  | 7,31 | 3,18 |
| 14             | 5,46 | 5,78 | 3,79 | 4,00 | 7,06  | 5,37 | 3,61 | 7,80  | 3,57 | 5,67  | 3,13 | 3,21 | 3,47 | 0,00 | 5,08  | 4,44 | 3,89 | 5,69  | 5,47 | 3,04 |
| 15             | 7,28 | 5,44 | 4,06 | 5,55 | 5,24  | 8,86 | 2,79 | 10,90 | 4,64 | 3,82  | 3.76 | 6,04 | 3,15 | 5,08 | 0,00  | 5,43 | 3,87 | 5,03  | 8,75 | 4,18 |
| 16             | 6,98 | 5,74 | 4,10 | 5,57 | 5,10  | 7,03 | 3,78 | 9,35  | 5,31 | 4,58  | 3,72 | 4,69 | 4,78 | 4,44 | 5.43  | 0,00 | 4,38 | 5,76  | 7,29 | 5,32 |
| 17             | 6,83 | 5,35 | 3,42 | 3,99 | 5.76  | 8,26 | 3,07 | 9,98  | 4,23 | 3,46  | 3,21 | 4,51 | 2,25 | 3,89 | 3,87  | 4,38 | 0,00 | 3,88  | 7,63 | 3,25 |
| 18             | 8,28 | 7,12 | 5,90 | 6,01 | 6,37  | 9,14 | 3,94 | 11,50 | 5,97 | 5,32  | 5,23 | 6,18 | 4,94 | 5,69 | 5,03  | 5,76 | 3,88 | 0,00  | 9,43 | 4,97 |
| 19             | 3,45 | 6,30 | 6,29 | 4,92 | 9,30  | 4,41 | 7,67 | 2,81  | 5,30 | 9,21  | 5,84 | 3,97 | 7,31 | 5,47 | 8,75  | 7,29 | 7,63 | 9,43  | 0,00 | 6,38 |
| 20             | 5,44 | 5.60 | 4.01 | 3,30 | 7,41  | 7,37 | 3,52 | 8,47  | 3,24 | 5,05  | 3,53 | 3,49 | 3.18 | 3,04 | 4,18  | 5,32 | 3,25 | 4,97  | 6,38 | 0,00 |

**Tabela 8.** Distância Euclidiana (*d*ii') entre 20 palmeiras matrizes de *O. bacaba* Mart. de uma população localizada no Parque Zoobotânico calculada a partir de 17 caracteres avaliados em frutos, diásporos, ráquilas e plântulas. Amapá, Brasil, 2009.

*d*<sub>ii</sub>" maior: 11,50 (8 e 18) e *d*<sub>ii</sub> menor: 2,25 (13 e 17).

|                |       | 2    | 3    | 4     | 5    | 6    | $\overline{7}$ | 8    | 9     | 10   | 11   | 12   | 13   | 14   | 15   | 16   | 17   | 18    | 19   | 20   |
|----------------|-------|------|------|-------|------|------|----------------|------|-------|------|------|------|------|------|------|------|------|-------|------|------|
| -1             | 0,00  | 7,59 | 8,14 | 10,49 | 7,35 | 6,58 | 8,66           | 5,94 | 12,21 | 5,53 | 7,09 | 9,96 | 7,16 | 6,03 | 6,20 | 9,13 | 8,68 | 4,98  | 5,23 | 7,75 |
| 2              | 7,59  | 0,00 | 5,92 | 6,42  | 4,92 | 4,73 | 7,02           | 4,89 | 7,19  | 5,25 | 4,60 | 6,42 | 5,40 | 5,10 | 5,94 | 6,03 | 7,00 | 7,36  | 5,51 | 5,69 |
| 3              | 8,14  | 5,92 | 0,00 | 5,87  | 3,62 | 4,04 | 4,71           | 4,59 | 6,36  | 4,79 | 4,27 | 4,97 | 4,99 | 4,19 | 4,90 | 5,32 | 5,48 | 7,31  | 5,42 | 2,79 |
| $\overline{4}$ | 10,49 | 6,42 | 5,87 | 0,00  | 4,93 | 6,17 | 6,65           | 6,06 | 5,93  | 6,65 | 4,87 | 5,94 | 5,33 | 5,44 | 5,97 | 4,29 | 4,60 | 9,27  | 7,35 | 5,84 |
| 5              | 7,35  | 4,92 | 3,62 | 4,93  | 0,00 | 4,20 | 4,44           | 3,64 | 6,23  | 3,67 | 3,48 | 5,69 | 4,60 | 2,44 | 4,51 | 3,81 | 3,59 | 6,77  | 4,72 | 3,20 |
| 6              | 6,58  | 4,73 | 4,04 | 6,17  | 4,20 | 0,00 | 4,91           | 3,73 | 7,18  | 4,20 | 3,55 | 5,28 | 3,13 | 3,97 | 4,24 | 5,35 | 5,89 | 5,63  | 4,03 | 4,19 |
| $\overline{7}$ | 8,66  | 7,02 | 4,71 | 6,65  | 4,44 | 4,91 | 0,00           | 6,45 | 5,73  | 5,95 | 5,13 | 5,51 | 6,29 | 5,50 | 6,09 | 5,65 | 6,10 | 8,21  | 6,85 | 4,95 |
| 8              | 5,94  | 4,89 | 4,59 | 6,06  | 3,64 | 3,73 | 6,45           | 0,00 | 7,95  | 2,28 | 3,02 | 6,48 | 4,18 | 3,09 | 4,12 | 4,91 | 4,51 | 5,71  | 3,92 | 4,35 |
| 9              | 12,21 | 7,19 | 6,36 | 5,93  | 623  | 718  | 5,73           | 7,95 | 0,00  | 8,33 | 6,30 | 5,58 | 8,37 | 7,91 | 8,44 | 6,65 | 7,48 | 11,58 | 9,69 | 6,72 |
| 10             | 5,53  | 5,25 | 4,79 | 6,65  | 3,67 | 4,20 | 5,95           | 2,28 | 8,33  | 0,00 | 3,78 | 6,77 | 4,59 | 3,27 | 4,79 | 4,54 | 4,72 | 5,19  | 3,74 | 4,35 |
| 11             | 7,09  | 4,60 | 4,27 | 4,87  | 3,48 | 3,55 | 5,13           | 3,02 | 6,30  | 3,78 | 0,00 | 4,34 | 4,62 | 3,41 | 4,52 | 5,11 | 4,52 | 7,22  | 5,42 | 4,70 |
| 12             | 9,96  | 6,42 | 4,97 | 5,94  | 5,69 | 5,28 | 5,51           | 6,48 | 5,58  | 6,77 | 4,34 | 0,00 | 6,93 | 5,97 | 7,22 | 7,20 | 7,34 | 9,91  | 8,03 | 6,34 |
| 13             | 7,16  | 5,40 | 4,99 | 5,33  | 4,60 | 3,13 | 6,29           | 4,18 | 8,37  | 4,59 | 4,62 | 6,93 | 0,00 | 4,06 | 3,55 | 4,46 | 4,95 | 4,68  | 3,24 | 4,77 |
| 14             | 6,03  | 5,10 | 4,19 | 5,44  | 2,44 | 3,97 | 5,50           | 3,09 | 7,91  | 3,27 | 3,41 | 5,97 | 4,06 | 0,00 | 3,50 | 4,78 | 4,46 | 5,58  | 3,56 | 3,57 |
| 15             | 6,20  | 5,94 | 4,90 | 5,97  | 4,51 | 4,24 | 6,09           | 4,12 | 8,44  | 4,79 | 4,52 | 7,22 | 3,55 | 3,50 | 0,00 | 5,48 | 5,36 | 4,97  | 3,72 | 4,53 |
| 16             | 9,13  | 6,03 | 5,32 | 4,29  | 3,81 | 5,35 | 5,65           | 4,91 | 6,65  | 4,54 | 5,11 | 7,20 | 4,46 | 4,78 | 5,48 | 0,00 | 3,67 | 7,12  | 5,49 | 4,32 |
| 17             | 8,68  | 7,00 | 5,48 | 4,60  | 3,59 | 5,89 | 6,10           | 4,51 | 7,48  | 4,72 | 4,52 | 7,34 | 4,95 | 4,46 | 5,36 | 3,67 | 0,00 | 7,64  | 6,13 | 5,47 |
| 18             | 4,98  | 7,36 | 7,31 | 9,27  | 6,77 | 5,63 | 8,21           | 5,71 | 11,58 | 5,19 | 7,22 | 9,91 | 4,68 | 5,58 | 4,97 | 7,12 | 7,64 | 0,00  | 2,45 | 6,49 |
| 19             | 5,23  | 5,51 | 5,42 | 7,35  | 4,72 | 4,03 | 6,85           | 3,92 | 9,69  | 3,74 | 5,42 | 8,03 | 3,24 | 3,56 | 3,72 | 5,49 | 6.13 | 2,45  | 000  | 4,56 |
| 20             | 7,75  | 5,69 | 2,79 | 5,84  | 3,20 | 4,19 | 4,95           | 4,35 | 6,72  | 4,35 | 4.70 | 6,34 | 4,77 | 3,57 | 4,53 | 4,32 | 5,47 | 6.49  | 4,56 | 0,00 |

Tabela 9. Distância Euclidiana (d<sub>ii</sub>) entre 20 palmeiras matrizes de O. bacaba Mart. de uma população localizada em Porto Grande calculada a partir de 17 caracteres avaliados em frutos, diásporos, ráquilas e plântulas. Amapá, Brasil, 2009.

*d*<sub>ii</sub>" maior: 12,21 (1 e 9) e *d*<sub>ii</sub> menor: 2,28 (8 e 10).

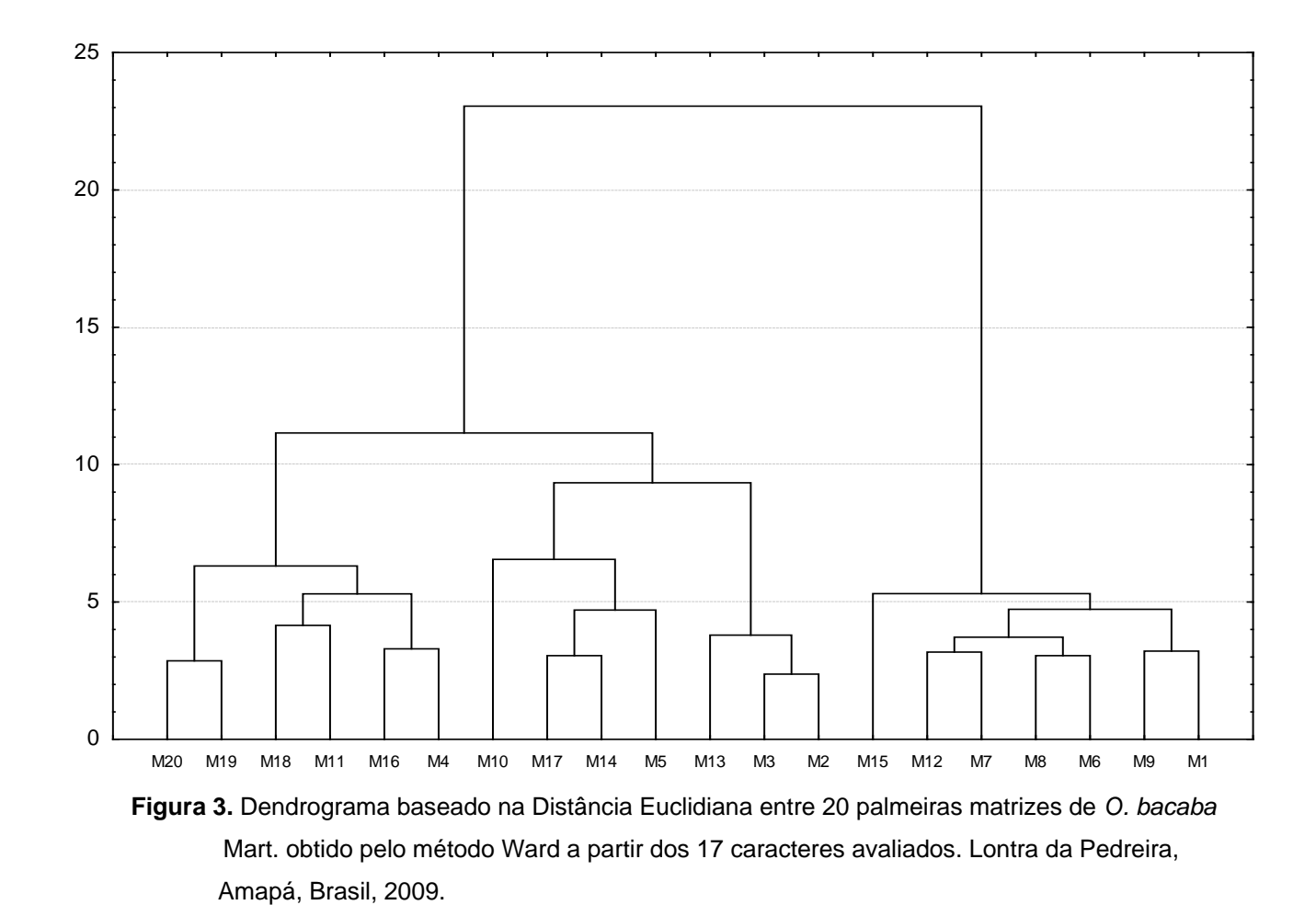

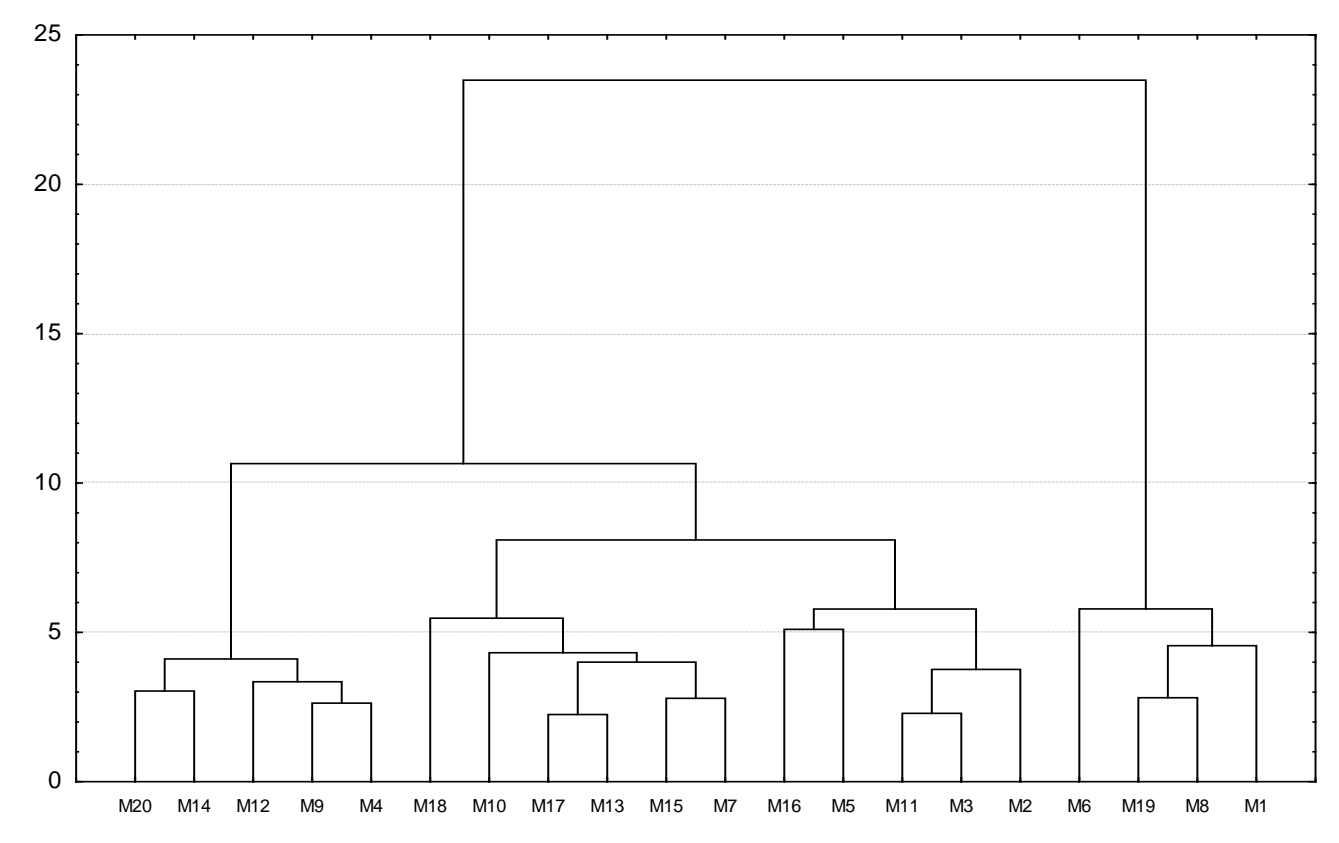

 **Figura 4.** Dendrograma baseado na Distância Euclidiana entre 20 palmeiras matrizes de *O. bacaba* Mart. obtido pelo método Ward a partir dos 17 caracteres avaliados. Parque Zoobotânico, Amapá, Brasil, 2009.

O dendrograma para o Município de Porto Grande (Figura 5), observa-se a formação de nove grupos, dois quais cinco são unitários formados pelas palmeiras matrizes 12, 9, 7, 2 e 1; um grupo é formado pelas palmeiras matrizes 17, 16 e 4; o segundo grupo é formado pelas palmeiras matrizes 15, 13 e 6; o terceiro grupo é formado pelas palmeiras matrizes 11, 10, 8, 14 e 5; as palmeiras matrizes 19 e 18 formam o quarto grupo e último grupo.

RODRIGUES et al. (2002) avaliaram a divergência entre 37 acessos de feijão, cultivares locais e melhoradas, por meio de suas características morfológicas, utilizando o agrupamento pelo método Hierárquico de Ward e obtiveram 4 grupos.

No agrupamento com base no método de Tocher (Tabela 10) para a Comunidade Lontra da Pedreira houve a formação de quatro grupos, sendo um unitário. No Parque Zoobotânico, houve a formação de sete grupos, sendo quatro grupos unitários. No Município de Porto Grande, observa-se a formação de cinco grupos, sendo dois unitários.

As distâncias entre as palmeiras matrizes de *O. bacaba* Mart. quanto aos 17 caracteres avaliados estão expressos nas Tabelas 7, 8 e 9, para a Comunidade Lontra da Pedreira, Parque zoobotânico e Porto Grande. As matrizes 2 e 3 são as mais similares por possuírem menor Distância Euclidiana (*dii)* dentre aquelas avaliadas na Comunidade Lontra da Pedereira, sendo as palmeiras mais dissimilares as de número 5 e 15. No Parque Zoobotânico as palmeiras matrizes mais dissimilares são 8 e 18 e as mais silimares são 13 e 17. Em Porto Grande as palmeiras matrizes mais dissimilares são as 1 e 9 e as mais silimares são as 8 e 10*.* Sendo assim, as palmeiras matrizes mais distantes das três áreas, após uma análise criteriosa de seus desempenhos em relação aos caracteres de interesse, podem ser indicadas para programa de melhoramento, por serem dissimilares (CRUZ et al., 2004).

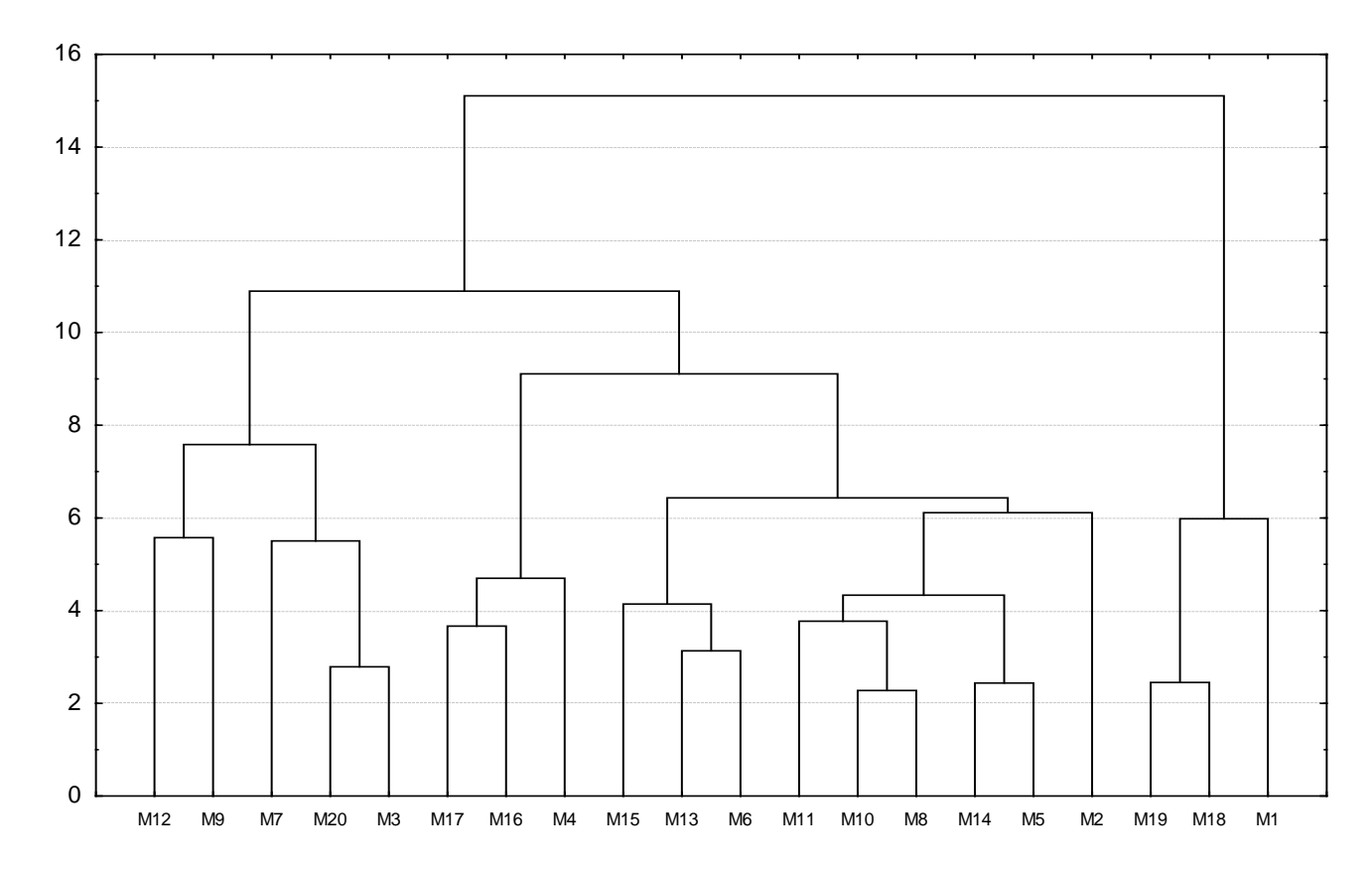

**Figura 5.** Dendrograma baseado na Distância Euclidiana entre 20 palmeiras matrizes de *O. bacaba* Mart. obtido pelo método Ward a partir dos 17 caracteres avaliados. Porto Grande, Amapá, Brasil, 2009.

**Tabela 10.** Grupos de palmeiras matrizes de *O. bacaba* Mart. estabelecidos pelo Método de Tocher, a partir dos 17 caracteres avaliados em ráquilas, frutos, diásporos e plântulas, para as localidades Lontra da Pedreira, Parque Zoobotânico e Porto Grande, Amapá, Brasil, 2009.

| Localidades               | Grupos Formados | <b>Palmeiras Matrizes</b>                     |
|---------------------------|-----------------|-----------------------------------------------|
|                           |                 |                                               |
|                           | $\mathsf I$     | 2,3,13,14,5,17,16,4                           |
| Local: Lontra da Pedreira | $\mathbf{I}$    | 19,20,12,7,8,6,1,9,15                         |
|                           | Ш               | 11,18                                         |
|                           | IV              | 10                                            |
|                           | $\mathsf I$     | 13, 17, 11, 3, 7, 20, 14, 9, 4, 12, 15        |
|                           | $\mathbf{I}$    | 8,19,1                                        |
| Local: Parque Zoobotânico | III             | 5,10                                          |
|                           | IV              | 16                                            |
|                           | V               | $\overline{2}$                                |
|                           | VI              | 18                                            |
|                           | VII             | $\,6$                                         |
|                           | $\mathsf I$     | 8, 10, 14, 5, 11, 6, 20, 3, 13, 19, 15, 17, 2 |
|                           |                 |                                               |
|                           | $\mathbf{I}$    | 1,18                                          |
| Local: Porto Grande       | III             | 7,12                                          |
|                           | IV              | 9                                             |
|                           | V               | $\overline{4}$                                |

Houve certa concordância nos agrupamentos obtidos pelos dois métodos de agrupamento.

Uma informação importante, em estudos de diversidade genética, é a identificação, de variáveis que menos contribuem para a diferenciação dos genótipos, sendo possível seu descarte em estudos futuros. Na técnica de componentes principais, as variáveis de maiores pesos nos últimos autovetores são consideradas de menor importância para estudo da diversidade genética.

Normalmente consideram-se os últimos autovetores associados a autovalores da matriz de correlação inferior a 0,7 (CRUZ & CARNEIRO, 2006).

Adotando-se o critério citado acima, os caracteres de menor importância para a área Lontra da Pedreira são: peso de 1200 frutos P1200F (CP 17 = 0,66), diâmetro do colo (CP 16 = 0,56), área foliar AF (CP 15 = 0,66), porcentagem de germinação %G (CP 14 = 0,53), peso do folíolo (CP 13 = 0,71), comprimento do epicótilo CE (CP 12 = 0,62) massa fresca da ráquila MFR (CP 11 = 0,53), diâmetro do colo DC (CP 10 = 0,44), diâmetro do diásporo DD (CP 9 = 0,86), comprimento do diásporo CD (CP 8 = 0,71), comprimento da raiz primária CRP (CP 7 = 0,48), diâmetro da ráquila DR (CP 7 = 0,71), diâmetro da ráquila DR (CP 6 = 0,71), diâmetro do fruto DF (CP  $5 = 0,48$ ) e peso da raiz primária PRP (CP = 0,40) sendo visualizados na Tabela 11.

Na Tabela 12, no Parque Zoobotânico os caracteres passíveis de descarte são: comprimento do epicódilo CE (CP 17 = 0,61), peso do folíolo PF (CP 16 = 0,55), peso da raiz primária PRP (CP 15 = 049), peso do epicótilo PE (CP 14 = 0,48), porcentagem de germinação %G (CP 13 = 0,44), área foliar AF (CP 12 = 0,43), diâmetro do diásporo DD (CP 11 = 0,43), comprimento da ráquila CR (CP 10 = 0,53), diâmetro da ráquila DR (CP 9 = 0,50), comprimento da ráquila CR (CP  $8 = 0,66$ ), massa seca do fruto MSF (CP  $7 = 0,48$ ), diâmetro do colo DC (CP  $6 =$ 0,57) e diâmetro do diásporo DD (CP 5 = 0,71).

Os caracteres passíveis de serem eliminados no Município de Porto Grande (Tabela 13) são os seguintes: diâmetro do colo DC (CP 17 = 0,61), peso do folíolo PF (CP 16 = 0,55), peso da raiz primária PRP (CP 15 = 0,49), peso do epicótilo PE (CP 14 = 0,48), porcentagem da germinação %G (CP 13 = 0,44), área foliar AF (CP 12 = 0,43), comprimento da ráquila CR (CP 11 = 0,43), massa fresca da ráquila MFR (CP 10 = 0,48), diâmetro da ráquila DR (CP  $9 = 0.50$ ), comprimento do diásporo CD (CP 8 = 0,66), diâmetro do fruto DF (CP 8 = 0,51) e diâmetro do colo DC (CP  $6 = 0.57$ ).

|                  |           |           |         |         |         |         |         |         | Autovetores |         |            |         |         |         |            |         |         |         |         |
|------------------|-----------|-----------|---------|---------|---------|---------|---------|---------|-------------|---------|------------|---------|---------|---------|------------|---------|---------|---------|---------|
|                  |           | $\%$      |         |         |         |         |         |         |             |         |            |         |         |         |            |         |         |         |         |
| <b>CP</b>        | Autovalor | acumulada | CF      | DF      | CD      | DD      | CR      | DR      | <b>MFR</b>  | % $G$   | <b>CRP</b> | CE      | DC      | AF      | <b>MSF</b> | PRP     | PF      | PE      | P1200F  |
| CP <sub>1</sub>  | 9,95      | 58,508    | $-0.29$ | 0,02    | $-0,14$ | $-0.02$ | $-0.36$ | $-0,09$ | $-0,31$     | $-0,29$ | 0,02       | $-0,29$ | 0,02    | $-0,19$ | 0,37       | 0,02    | $-0,17$ | $-0.45$ | $-0,30$ |
| CP <sub>2</sub>  | 2,57      | 73,635    | $-0,30$ | 0,03    | $-0.16$ | 0.03    | 0,08    | 0,07    | $-0.08$     | 0,12    | 0,33       | $-0,05$ | 0,07    | $-0.06$ | 0,44       | 0,48    | $-0,03$ | 0.53    | 0,13    |
| CP <sub>3</sub>  | 1,42      | 82,014    | $-0,29$ | 0.09    | $-0,12$ | $-0,07$ | $-0,25$ | $-0,27$ | $-0.18$     | $-0,33$ | 0,01       | $-0,15$ | 0,05    | $-0,13$ | -0.61      | 0,08    | 0,29    | 0,31    | 0,07    |
| CP <sub>4</sub>  | 0,92      | 87,399    | $-0,30$ | 0,03    | $-0,12$ | 0,04    | 0,20    | $-0,08$ | 0,03        | 0,26    | 0,44       | 0,10    | 0,12    | 0,13    | $-0.14$    | $-0,40$ | 0,01    | 0.08    | $-0,60$ |
| CP <sub>5</sub>  | 0,74      | 91,735    | $-0,10$ | 0,48    | 0,13    | $-0,24$ | 0,41    | $-0,42$ | 0,16        | $-0.03$ | 0,23       | 0,00    | $-0,25$ | $-0.06$ | $-0.04$    | 0,25    | $-0,01$ | $-0.35$ | 0,12    |
| CP <sub>6</sub>  | 0,55      | 94,943    | $-0,18$ | 0,35    | 0.17    | 0,08    | 0,13    | 0,71    | $-0.33$     | 0.17    | $-0,01$    | $-0.19$ | $-0,14$ | $-0.06$ | $-0,26$    | 0.09    | 0,04    | $-0.13$ | $-0,02$ |
| CP7              | 0,26      | 96,466    | $-0,20$ | 0.42    | 0,07    | $-0,30$ | 0,02    | 0,03    | $-0.10$     | $-0.15$ | $-0,48$    | 0,46    | 0.14    | 0.11    | 0,27       | $-0,13$ | 0.16    | 0.19    | $-0,16$ |
| CP <sub>8</sub>  | 0,21      | 97,697    | 0,10    | $-0.13$ | 0,71    | 0,17    | $-0,03$ | $-0,31$ | $-0.53$     | 0,08    | 0,11       | 0,09    | $-0,10$ | 0,03    | 0,09       | 0,00    | 0.05    | 0.12    | $-0,06$ |
| CP <sub>9</sub>  | 0,15      | 98,580    | $-0,03$ | 0,32    | $-0.07$ | 0,86    | 0,17    | $-0,13$ | 0,11        | $-0,22$ | $-0,16$    | $-0,04$ | 0,02    | $-0,01$ | 0.09       | $-0,10$ | 0,01    | 0.05    | 0,02    |
| CP <sub>10</sub> | 0.09      | 99,120    | $-0,21$ | $-0,41$ | $-0,10$ | 0,02    | 0,29    | 0,14    | $-0.08$     | -0,42   | 0.04       | 0,09    | $-0,44$ | 0,38    | 0,10       | 0,01    | 0.35    | $-0,10$ | 0,00    |
| CP11             | 0,06      | 99,449    | $-0.19$ | 0,11    | 0,47    | 0,04    | $-0.45$ | 0,22    | 0,53        | $-0,23$ | 0.33       | 0,07    | 0,01    | 0,13    | 0,07       | $-0.05$ | 0,07    | $-0.01$ | 0.05    |
| <b>CP12</b>      | 0.05      | 99,719    | $-0,27$ | $-0.14$ | 0,28    | $-0,10$ | 0,24    | $-0,10$ | 0,19        | 0,10    | $-0,35$    | $-0,62$ | 0,32    | 0,28    | 0,05       | 0,02    | 0.06    | 0.03    | $-0,04$ |
| CP13             | 0,02      | 99,833    | $-0,31$ | 0,00    | $-0.04$ | 0,04    | $-0,15$ | $-0,09$ | $-0.04$     | 0,07    | $-0,16$    | 0,12    | $-0,26$ | 0.44    | $-0,21$    | 0,05    | $-0,71$ | 0,07    | 0,10    |
| CP <sub>14</sub> | 0,02      | 99,923    | $-0,28$ | $-0,12$ | $-0.03$ | 0,16    | $-0,26$ | $-0,14$ | 0,21        | 0,53    | $-0,30$    | 0,13    | $-0,36$ | $-0,19$ | 0,00       | 0,22    | 0,33    | $-0.12$ | $-0,15$ |
| CP <sub>15</sub> | 0,01      | 99,973    | $-0.26$ | $-0,24$ | 0,21    | $-0,08$ | 0,28    | 0.08    | 0,16        | $-0.18$ | $-0.13$    | 0,03    | $-0,21$ | $-0,66$ | 0,00       | $-0,27$ | $-0,29$ | 0,20    | 0,02    |
| CP <sub>16</sub> | 0,00      | 99,992    | $-0,27$ | $-0.28$ | 0,07    | 0,15    | 0,15    | 0,05    | $-0.04$     | $-0.04$ | 0,01       | 0.43    | 0,56    | $-0.08$ | $-0.19$    | 0,32    | $-0.05$ | $-0.36$ | 0,09    |
| CP <sub>17</sub> | 0,00      | 100,000   | $-0.31$ | 0.03    | $-0,10$ | $-0.01$ | $-0.06$ | $-0.07$ | $-0,17$     | 0,25    | 0,11       | 0,00    | 0,07    | 0,01    | 0,15       | $-0.52$ | 0,15    | $-0.15$ | 0,66    |

**Tabela 11.** Autovalores (V) associados aos componentes principais (CP) e respectivos autovetores para os 17 caracteres avaliados para as 20 palmeiras matrizes de *Oenocarpus bacaba* Mart., Comunidade Lontra da Pedreira-AP, Brasil, 2009.

<sup>1</sup> Variância acumulada, (VA, em %), comprimento do fruto (CF, cm); diâmetro do fruto (DF, cm); comprimento do diásporo (CD, cm), diâmetro do diásporo (DD, cm); comprimento da ráquila (CR, cm), diâmetro da ráquila (DR, cm), massa fresca ráquila (MFR g);) porcentagem de germinação (%G, Arcoseno  $\sqrt{\frac{6000}{n}}$ ); comprimento da raiz primária (CRP, cm); comprimento do epicótilo (CE, cm); diâmetro do colo (DC, cm); área foliar (AF, cm<sup>2</sup>); massa seca fruto (MSF, g); peso do folíolo (PF, g); peso da raiz primária (PRP, g); peso do folíolo (PF, g); peso do epicótilo (PE, g); peso 1200 frutos (g).

|                                                |           |           |           |         |           |         |           |         | Autovetores |         |            |           |         |         |            |            |         |         |         |
|------------------------------------------------|-----------|-----------|-----------|---------|-----------|---------|-----------|---------|-------------|---------|------------|-----------|---------|---------|------------|------------|---------|---------|---------|
|                                                |           | $\%$      |           |         |           |         |           |         |             |         |            |           |         |         |            |            |         |         |         |
| <b>CP</b>                                      | Autovalor | acumulada | <b>CF</b> | DF      | <b>CD</b> | DD      | <b>CR</b> | DR      | <b>MFR</b>  | % $G$   | <b>CRP</b> | <b>CE</b> | DC.     | AF      | <b>MSF</b> | <b>PRP</b> | PF      | PE      | P1200F  |
| CP <sub>1</sub>                                | 9,59      | 56,418    | $-0,25$   | $-0,09$ | 0,39      | 0,07    | 0,11      | $-0,30$ | 0,33        | $-0,12$ | $-0,47$    | 0,09      | 0,10    | 0,03    | $-0,04$    | $-0,04$    | 0.06    | 016     | 0,53    |
| CP <sub>2</sub>                                | 2,24      | 69,583    | $-0,28$   | 0.15    | $-0,06$   | 0.14    | 0,01      | $-0,14$ | $-0,20$     | 0,53    | 0,03       | 0,11      | 0,32    | $-0.48$ | $-0.35$    | $-0.15$    | 0,21    | $-0.07$ | 0,02    |
| CP <sub>3</sub>                                | 1,53      | 78,591    | $-0.29$   | $-0,07$ | 0,28      | 0.00    | 0,01      | $-0,15$ | 0,22        | $-0,01$ | $-0,12$    | $-0,16$   | 0,15    | 0,28    | $-0,33$    | 0,21       | $-0,03$ | $-0.19$ | $-0.66$ |
| CP <sub>4</sub>                                | 0.95      | 84,180    | $-0.30$   | 0.15    | $-0.17$   | 0.00    | $-0.05$   | 0,15    | $-0,15$     | 0,18    | $-0,05$    | $-0,19$   | 0,05    | 0,13    | 0,01       | 0,65       | $-0.34$ | $-0.23$ | 0,36    |
| CP <sub>5</sub>                                | 0.78      | 88,769    | $-0.03$   | $-0,44$ | $-0.11$   | $-0,71$ | $-0.02$   | 0,23    | 0,04        | 0.22    | $-0,08$    | 0,21      | 0.19    | 0.14    | $-0.14$    | $-0.17$    | $-0.11$ | $-0.08$ | 0,10    |
| CP <sub>6</sub>                                | 0.58      | 92,173    | $-0.15$   | $-0,54$ | 0,08      | 0,15    | 0,04      | $-0,18$ | $-0,19$     | $-0,09$ | 0,25       | 0,06      | $-0,57$ | $-0,13$ | $-0,34$    | 0,04       | $-0.09$ | $-0.15$ | 0,12    |
| CP <sub>7</sub>                                | 0,47      | 94,921    | $-0.16$   | $-0,51$ | 0.06      | 0,16    | 0,31      | $-0,06$ | $-0,21$     | 0,06    | 0,17       | $-0,31$   | 0,39    | $-0,02$ | 0,48       | $-0.01$    | $-0.01$ | 0.13    | $-0,06$ |
| CP <sub>8</sub>                                | 0,27      | 96,508    | $-0.10$   | 0.08    | 0,66      | $-0,10$ | $-0,29$   | 0,45    | 0,11        | 0,05    | 0,26       | $-0,24$   | $-0.05$ | $-0,28$ | 0,09       | $-0,10$    | $-0,09$ | $-0.05$ | 0,07    |
| CP <sub>9</sub>                                | 0,14      | 97,322    | $-0.21$   | $-0.06$ | $-0.28$   | 0,39    | 0,28      | 0,50    | 0,45        | $-0,18$ | 0,19       | 0,13      | 0.15    | 0,03    | $-0,20$    | $-0.17$    | $-0.11$ | $-0.05$ | 0,07    |
| CP <sub>10</sub>                               | 0,13      | 98,080    | $-0.18$   | $-0,15$ | $-0,39$   | $-0,08$ | $-0,53$   | $-0,30$ | 0,48        | $-0,02$ | 0,12       | $-0,21$   | $-0,01$ | $-0,28$ | 0,14       | 0,03       | $-0,09$ | 0.15    | $-0.05$ |
| CP11                                           | 0.13      | 98,816    | $-0.18$   | 0.35    | $-0.05$   | $-0,43$ | 0,43      | $-0,28$ | $-0,02$     | $-0.32$ | 0,32       | $-0,30$   | 0,02    | $-0,09$ | $-0.15$    | $-0.18$    | $-0.17$ | 0.00    | 0,10    |
| CP12                                           | 0,09      | 99,353    | $-0,30$   | 0.06    | $-0.11$   | $-0,04$ | $-0,01$   | 0,15    | 0,00        | 0,28    | 0,06       | $-0,36$   | $-0,32$ | 0,43    | $-0,06$    | $-0,14$    | 0,49    | 0.32    | 0,09    |
| CP <sub>13</sub>                               | 0.05      | 99,663    | $-0.29$   | $-0.02$ | $-0.02$   | $-0.10$ | $-0.14$   | 0,22    | $-0,33$     | $-0.44$ | $-0,06$    | 0,21      | 0,11    | $-0.16$ | $-0.15$    | 0,25       | 0.07    | 0.58    | $-0,13$ |
| CP <sub>14</sub>                               | 0.04      | 99,870    | $-0.30$   | 0,00    | $-0,13$   | $-0.16$ | 0,14      | 0,17    | 0,01        | $-0,23$ | $-0,31$    | 0,01      | $-0,21$ | $-0,32$ | 0,32       | 0.04       | 0,43    | $-0,48$ | $-0,12$ |
| CP15                                           | 0,02      | 99,988    | $-0.27$   | 0.05    | $-0.06$   | 0.17    | $-0.44$   | $-0,06$ | $-0,36$     | $-0,28$ | $-0,07$    | $-0,03$   | 0.17    | 0,31    | 0,03       | $-0,49$    | $-0.14$ | $-0.30$ | 0.09    |
| CP16                                           | 0,00      | 99,995    | $-0,30$   | 0,13    | $-0,02$   | 0,02    | 0,17      | 0,03    | $-0,03$     | 0,28    | $-0,28$    | 0,15      | $-0,36$ | $-0,07$ | 0,26       | $-0,25$    | $-0,55$ | 0,23    | $-0,25$ |
| <b>CP17</b><br>$\overline{1}$ , $\overline{1}$ | 0.00      | 100,000   | $-0,29$   | 0.13    | 0,14      | $-0.07$ | $-0,03$   | $-0,20$ | 0,10        | 0,07    | 0.50       | 0,61      | 0,01    | 0,24    | 0,32       | 0,12       | 0,14    | $-0.06$ | 0,00    |

**Tabela 12.** Autovalores (V) associados aos componentes principais (CP) e respectivos autovetores para os 17 caracteres avaliados para as 20 palmeiras matrizes de *Oenocarpus bacaba* Mart., Parque Zoobotânico-AP, Brasil, 2009.

Tvariância acumulada, (VA, em %), comprimento do fruto (CF, cm); diâmetro do fruto (DF, cm); comprimento do diásporo (CD, cm), diâmetro do diásporo (DD, cm); comprimento da ráquila (CR, cm), diâmetro da ráquila (ER, cm), massa fresca ráquila (MFR g); porcentagem de germinação (%G, Arcoseno [ $\sqrt{\frac{96100}{1}}$ ); comprimento da raiz primária (CRP, cm); comprimento epicótilo (CE, cm); diâmetro do colo (DC, cm); área foliar (AF, cm<sup>2</sup>); massa seca fruto (MSF, g); peso folíolo (PF, g); peso da raiz primária (PRP, g); peso do folíolo (PF, g); peso do epicótilo (PE, g); peso de 1200 frutos (g).

|                  |           |               |         |         |           |         |           |         | Autovetores |         |            |           |         |         |             |            |         |           |         |
|------------------|-----------|---------------|---------|---------|-----------|---------|-----------|---------|-------------|---------|------------|-----------|---------|---------|-------------|------------|---------|-----------|---------|
|                  |           | $\frac{0}{0}$ |         |         |           |         |           |         |             |         |            |           |         |         |             |            |         |           |         |
| <b>CP</b>        | Autovalor | acumulada     | СF      | DF      | <b>CD</b> | DD      | <b>CR</b> | DR.     | <b>MFR</b>  | %G      | <b>CRP</b> | <b>CE</b> | DC      | AF      | <b>MSF</b>  | <b>PRP</b> | PF      | <b>PE</b> | P1200F  |
| CP <sub>1</sub>  | 5,41      | 31,844        | $-0,25$ | $-0,09$ | 0,39      | 0,07    | 0,11      | $-0.30$ | 0,33        | $-0,12$ | $-0,47$    | 0,09      | 0,10    | 0.03    | $-0,04$     | $-0,04$    | 0,06    | 0,16      | 0,53    |
| CP <sub>2</sub>  | 4,23      | 56,722        | $-0,28$ | 0.15    | $-0.06$   | 0.14    | 0,01      | $-0.14$ | $-0,20$     | 0,53    | 0,03       | 0,11      | 0,32    | $-0,48$ | $-0,35$     | $-0.15$    | 0,21    | $-0,07$   | 0,02    |
| CP <sub>3</sub>  | 2,19      | 69,579        | $-0,29$ | $-0,07$ | 0,28      | 0.00    | 0,01      | $-0.15$ | 0,22        | $-0.01$ | $-0,12$    | $-0,16$   | 0,15    | 0,28    | $-0,33$     | 0,21       | $-0,03$ | $-0,19$   | $-0,66$ |
| CP4              | 1,36      | 77,590        | $-0,30$ | 0.15    | -0.1<br>7 | 0.00    | $-0,05$   | 0.15    | $-0.15$     | 0,18    | $-0,05$    | $-0.19$   | 0.05    | 0.13    | 0,01        | 0,65       | $-0,34$ | $-0.23$   | 0,36    |
| CP <sub>5</sub>  | 1,21      | 84,710        | $-0.03$ | -0.44   | $-0.1$    | $-0,71$ | $-0,02$   | 0.23    | 0,04        | 0,22    | $-0,08$    | 0,21      | 0,19    | 0,14    | $-0.$<br>14 | $-0.17$    | $-0.11$ | $-0.08$   | 0,10    |
| CP <sub>6</sub>  | 0,82      | 89,515        | $-0.15$ | $-0.54$ | 0.08      | 0.15    | 0,04      | $-0.18$ | $-0,19$     | $-0,09$ | 0,25       | 0,06      | $-0,57$ | $-0.13$ | $-0,34$     | 0,04       | $-0.09$ | $-0.15$   | 0,12    |
| CP <sub>7</sub>  | 0,58      | 92,903        | $-0,16$ | $-0,51$ | 0,06      | 0,16    | 0,31      | $-0.06$ | $-0,21$     | 0,06    | 0,17       | $-0,31$   | 0,39    | $-0.02$ | 0,48        | $-0,01$    | $-0.01$ | 0,13      | $-0,06$ |
| CP <sub>8</sub>  | 0,51      | 95,904        | $-0,10$ | 0.08    | 0,66      | $-0,10$ | $-0,29$   | 0.45    | 0,11        | 0,05    | 0,26       | $-0,24$   | $-0.05$ | $-0,28$ | 0,09        | $-0.10$    | $-0.09$ | $-0.05$   | 0,07    |
| CP <sub>9</sub>  | 0,28      | 97,523        | $-0.21$ | -0.06   | $-0.28$   | 0,39    | 0,28      | 0.50    | 0,45        | $-0.18$ | 0,19       | 0,13      | 0,15    | 0,03    | $-0,20$     | $-0.17$    | $-0.11$ | $-0.05$   | 0,07    |
| CP <sub>10</sub> | 0,16      | 98,459        | $-0.18$ | $-0,15$ | $-0.39$   | $-0,08$ | $-0,53$   | $-0.30$ | 0,48        | $-0,02$ | 0,12       | $-0,21$   | $-0,01$ | $-0,28$ | 0,14        | 0.03       | $-0.09$ | 0.15      | $-0,05$ |
| CP11             | 0,12      | 99.187        | $-0.18$ | 0.35    | $-0.05$   | $-0.43$ | 0,43      | $-0.28$ | $-0,02$     | $-0,32$ | 0,32       | $-0,30$   | 0,02    | $-0,09$ | $-0.15$     | $-0.18$    | $-0.17$ | 0.00      | 0,10    |
| <b>CP12</b>      | 0.08      | 99,675        | $-0.30$ | 0.06    | $-0.11$   | $-0,04$ | $-0,01$   | 0.15    | 0,00        | 0,28    | 0,06       | $-0,36$   | $-0,32$ | 0,43    | $-0.06$     | $-0.14$    | 0.49    | 0,32      | 0,09    |
| CP <sub>13</sub> | 0.03      | 99,868        | $-0.29$ | $-0.02$ | $-0,02$   | $-0.10$ | $-0,14$   | 0.22    | $-0,33$     | $-0,44$ | $-0,06$    | 0,21      | 0,11    | $-0,16$ | $-0,15$     | 0,25       | 0.07    | 0.58      | $-0,13$ |
| CP14             | 0,02      | 99,971        | $-0.30$ | 0.00    | $-0.13$   | $-0.16$ | 0,14      | 0.17    | 0,01        | $-0,23$ | $-0,31$    | 0,01      | $-0,21$ | $-0,32$ | 0,32        | 0.04       | 0.43    | $-0,48$   | $-0,12$ |
| CP15             | 0.00      | 99,997        | $-0,27$ | 0,05    | $-0,06$   | 0.17    | $-0,44$   | $-0.06$ | $-0,36$     | $-0,28$ | $-0,07$    | $-0,03$   | 0.17    | 0,31    | 0,03        | $-0,49$    | $-0.14$ | $-0.30$   | 0,09    |
| CP16             | 0,00      | 99,999        | $-0,30$ | 0.13    | $-0.02$   | 0,02    | 0,17      | 0.03    | $-0,03$     | 0,28    | $-0,28$    | 0,15      | $-0,36$ | $-0,07$ | 0,26        | $-0.25$    | $-0,55$ | 0,23      | $-0,25$ |
| <b>CP17</b>      | 0,00      | 100,000       | $-0,29$ | 0.13    | 0.14      | $-0,07$ | $-0,03$   | $-0.20$ | 0,10        | 0,07    | 0,50       | 0,61      | 0,01    | 0,24    | 0,32        | 0,12       | 0.14    | $-0.06$   | 0,00    |

**Tabela 13.** Autovalores (V) associados aos componentes principais (CP) e respectivos autovetores para os 17 caracteres avaliados para as 20 palmeiras matrizes de *Oenocarpus bacaba* Mart., Município de Porto Grande-AP, Brasil, 2009.

<sup>1</sup> Variância acumulada, (VA, em %), comprimento do fruto (CF, cm), diâmetro do fruto (DF, cm); comprimento do diásporo (CD, cm), diâmetro do diásporo (DD, cm); comprimento da ráquila (CR,cm), diâmetro da ráquila (DR, cm),massa fresca ráquila (MFR g); porcentagem de germinação (%G, Arcoseno [ $\sqrt{0.100}$ ]); comprimento da raiz primária (CRP, cm); comprimento do epicótilo (CE, cm); diâmetro do colo (DC, cm); área foliar (AF, cm<sup>2</sup>); massa seca fruto (MSF, g); peso folíolo (PF, g); peso da raiz primária (PRP, g); peso do folíolo (PF, g); peso do epicótilo (PE, g); peso de 1200 frutos (g).

Em 10 acessos de mamona, conforme estudos feitos por CAVALCANTE et al., (2008), dos 6 caracteres avaliados, quatro são passíveis de descarte, são eles: comprimento longitudinal da semente, comprimento transversal da semente, comprimento útil do racemo e teor de óleo da semente.

PANTOJA (2007), avaliando 16 caracteres em 25 matrizes de andiroba, na localidade de Mazagão – Macapá obteve através dos componentes principais a eliminação de 50% desses caracteres, ou seja, a metade, totalizando assim, 8 caracteres.

#### **8. CONCLUSÕES**

Pelos resultados obtidos pode-se concluir que, para as populações estudadas:

- 1. Há variabilidade entre as palmeiras matrizes de *O. bacaba* quanto aos caracteres morfológicos, processo germinativo e desenvolvimento inicial da plântula;
- 2. O agrupamento obtido pelo método Ward e o obtido por Tocher, para as 20 palmeiras matrizes de bacaba nas três localidades apresentaram certa concordância.
- 3. Dez (60%) dos 17 caracteres avaliados, para as populações estudadas das três áreas são passíveis de descarte, ou seja, apresentam uma pequena importância para a divergência.

#### **9. REFERÊNCIAS**

ALMEIDA, S. S, de; SILVA, P. J. D. da. As palmeiras: aspectos botânicos, ecológicos e econômicos In: LISBOA, P. L. B. (Org.). Caxiuanã: CNPQ/MPEG, 1997, p. 235-251.

ALVES, R. M.; GARCIA, A. A. G. F.; CRUZ, E. D.; FILGUEIRA, A. Seleção de descritores botânico-agronômicos para a caracterização de germoplasma de cupuaçuzeiro**. Pesquisa Agropecuária Brasileira,** Brasília, **v. 38, n. 7, p. 807- 818. 2003.**

ALVES, R. M. **Caracterização genética de população de cupuazuceiro, Theobroma grandiflorum (Willd, Ex, Spreng,) Schum., por marcadores microssatélites e descritores botânicos-agronômicos**. 2002. 146f. Tese (Doutorado) - Escola Superior de Agricultura "Luis de Queiroz", Universidade de São Paulo, Piracicaba, SP, 2002.

ARAUJO, D. G, de; CARVALHO, S. P.; ALVES, R. M. Divergência genética entre clones de cupuaçuzeiro (*Theobroma grandiflorum* Willd, ex Spreng. Schum.), **Ciência e Agrotecnologia,** Lavras, v. 26, p.13-21, 2002.

BALEÉ, W. Indigenous adaptation to Amazonian palms forest. **Principes**, v. 32, n. 2, p. 47-54, 1988.

BARROS, A. C.; VERRISIMO, A. **A expansão madeireira na Amazônia: Impactos e perspectivas para o desenvolvimento sustentável no Pará.** Belém: Imazon, 2002.

BENINCASA, M. M. P. **Análise do crescimento em plantas**: noções básicas. Jaboticabal: FUNEP, 2003. 42p.

BRASIL. Ministério da Agricultura, Pecuária e Abastecimento. **Regras para análise de sementes**. Brasília: Secretaria de Defesa Agropecuária, 2009. 395p.

BRAZ, L. T**. Caracterização e divergência genética de genótipos de tomateiro, quanto à tolerância a altas temperaturas,** 2003. 46f. Tese Faculdade de Ciências Agrárias e Veterinárias, Universidade Estadual Paulista, Jaboticabal, 2003.

BUENO, L. C. S.; MENDES, A. N. G.; CARVALHO, S. P. **Melhoramento de Plantas: princípios e procedimentos.** 2.ed. Lavras: UFLA, 2006. v.1, p. 319.

CANÇADO, G. M. A.; BORÉM, A. Biodiversidade, agropecuária e sustentabilidade, **Informe Agropecuário**, Belo Horizonte, v. 22, n. 213, p. 39- 45, 2001.

CARVALHO, L. P.; LANZA, M. A.; SANTOS, J.W. Análise da diversidade genética entre acessos de banco ativo de germoplasma de algodão. **Pesquisa agropecuária,** Brasília, v. 38, n.10, p.1149 -1155, out., 2003.

CAVALCANTE, M.; PAIXÃO, L. S.; FERREIRA, P. V.; MADALENA, J. A. S, da; COSTA, J. G. da. Divergência genética entre acessos de mamona em dez municípios de Alagoas, **Revista Caatinga,** Mossoró v.21, n.3, p.111-115, 2008.

CHASE, M. R.; BOSHIER, D. H, BAWA, K. S, Population genetics of *Cordia alliodora* (Boraginaceae), a neotropical tree, 1, Genetic variation in natural populations. **American Journal of Botany,** Columbus, v. 82, p.468-863, 1995.

CLEMENT, C. R.; LLERAS P. E.; VAN, L. J, 2005, O potencial das palmeiras tropicais no Brasil: acertos e fracassos das últimas décadas. *Agrociencias***,** Montevideu, v.9, n.1-2, p. 67-71, 2005.

COPELANES, T. M. C.; BIELLA, L. C. Programa de produção e tecnologia de sementes de espécies florestais nativas desenvolvido pela Companhia Energética de São Paulo - CESP. In: SIMPÓSIO BRASILEIRO SOBRE TECNOLOGIA DE SEMENTES FLORESTAIS, 1., 1984, Belo Horizonte, **Anais...** Brasília: IBDF, 1985. p. 85 - 107.

CRONQUIST, A. **An integrated system of the classification of flowering plants**, New York: Columbia University Press, 1981.

CRUZ, C. D.; CARNEIRO, P. C. S. **Modelos biométricos aplicados ao melhoramento genético**, Viçosa, MG: UFV, v. 2, cap. 6, p. 357-434, 2003.

CRUZ, C. D.; CARNEIRO, P. C. S. **Modelos biométricos aplicados ao melhoramento genético**, Viçosa, MG: UFV, v. 2, cap. 6, p. 356-434, 2006.

CRUZ, C. D.; REGAZZI, A. J.; CARNEIRO, P. C. S. **Modelos biométricos aplicados ao melhoramento genético**, Viçosa, MG: UFV, v. 1, p. 480, 2004.

CRUZ, C. D. **Aplicação de algumas técnicas multivariadas no melhoramento de plantas**, 1990. 188f. Tese (Doutorado) – Escola superior de agricultura "Luiz de Queiros", Universidade de São Paulo, Piracicaba, 1990.

CRUZ, C. D.; REGAZZI, A. J. **Modelos biométricos aplicados ao melhoramento genético**, Viçosa: Imprensa Universitária, 2001.

CRUZ, E. D.; CARVALHO, J. E. U. Biometria de frutos e sementes e germinação de curupixá *(Micropholis cf,venulosa* MART,& EICHLER-Sapotaceae). **Acta Amazônica,** Manaus, v. 33, n. 3, p 389-398, 2003.

DAHLGREN, R. M.; CLIFFORD, H. T. **The monocotyledons:** a comparative study, London: Academic Press, 1982.

DIAS, L. A. S. Análises multidimensionais, In: **ALFENAS, A. C**. **Eletroforese de isoenzimas e proteínas afins: fundamentos e aplicações em plantas e microorganismos.** Viçosa, UFV, 1998, 574p.

DIAS, L. A, dos S.; KAGEYAMA, P. Y.; CASTRO, G. C. T, Divergência genética multivariada na preservação de germoplasma de cacau (*Theobroma cacao* L,), **Revista Agrotrópica**, Itabunas, v. 9, p. 29-40, 1997.

DONADIO, N. M. M.; DEMATÊ, M. E. S. P. Caracterização morfológica de frutos, sementes e plântulas de Sapuva (*Machaerium stipitatum* (DC,) Vog) – Fabaceae, **Revista Brasileira de Sementes**, Brasília, v. 22, n. 1, p. 193-199, 2000.

DONATTI, C. I. **Conseqüências da defaunação na dispersão de sementes e no recrutamento de plântulas da palmeira brejaúva (***Astrocarium aculeatissimum***) na Mata Atlântica**. 2004. 102f. Dissertação (Mestrado), Universidade de São Paulo, Piracicaba, 2004.

FALCONER, D. D. **Introdução à genética quantitativa**. Tradução M. A. SILVA. Viçosa: UFV, 1987. 279p.

FIGLIOLIA, M. B.; PIÑA-RODRIGUES, F. C. M, Considerações práticas sobre o teste de germinação In: SILVA, A.; PIÑA-RODRIGUES, F. C. M.; FIGLIOLIA, M. B. (Coord.). **Manual técnico de sementes florestais**. São Paulo: Instituto Florestal, 1995, p. 45-59. (Série Registros, 14).

FREITAS, L. F.; SILVA, R. B. L. **Processos fenológicos de bacabeira (***Oenocarpus bacaba* **Mart.) em fragmento florestal de terra firme Macapá – AP** In: SEMINÁRIO INTERNACIONAL AMAZÔNIA E FRONTEIRAS DO CONHECIMENTO, 2008, Belém. **Palestras…** Belém: Universidade Federal do Pará, 2008.

FREITAS, M. L. M.; AUKAR, A. P. A.; SEBBENN, A. M.; MORAES, M. L. T.; LEMOS, E. G. M. Variabilidade genética intrapopulacional em *Myracrodruon urundeuva* Fr. All, por marcador AFLP. **Scientia Forestalis**, Piracicaba, n. 68, p. 21-28, 2005.

GARCIA, J. P. M. **A geomorfologia como instrumento de identificação de unidades físico-naturais em florestas úmidas.** 2000. 128f. Tese (Doutorado em Geografia Física) - Departamento de Geografia da Faculdade de Filosofia, Letras e Ciências Humanas, Universidade de São Paulo, São Paulo, 2000.

GOMES, F. P. **Curso de estatística experimental**, 14. ed. Piracicaba: ESALQ, 2000. 477p.

GOULDING, M.; LEAL CARVALHO, M., FERREIRA, E.G. **Rio Negro, rich life in poor water**. Hague: SPB Academic Publishing, 1988.

HAIR, J. F.; ANDERSON, R. E.; TATHUAM, R. L.; BLACK, W. C. **Análise multivariada de dados**. Porto Alegre: Artmed Editora, 2005. 593 p.

HALL, P., ORREAL, L. C; BAWA, K. S. Genetic diversity and mating system in a tropical tree, *Carapa guianensis* (Meliaceae). **American Journal of Botany,**  Columbus, v. 81, p. 1104 – 1111, 1994.

HENDERSON, A.; GALEANO, G.; BERNAL, R. **Field guide to the palms of the Americas**. New Jersey: Princeton University Press, 1995.

HENDERSON, A.; SCARIOT, A. A Flórula da Reserva Ducke, I: Palmae (Arecaceae), **Acta Amazonica**, Manaus, v. 23, n. 4, p. 349-369, 1993.

HOTTELING, H. 1933 Analysis of a complex of statistical variables in principal components, **Journal of Education and Psychology**, Vallabh Vidyanagar, v. 24, p.417 – 441; 498 – 520, 1993.

INSTITUTO NACIONAL DE PESQUISAS ESPACIAIS – **INPE**. IPEF, Piracicaba, n. 35, p. 7 – 37, 1987. **Monitoramento da Floresta, São José dos Campos** 2004.

JARDIM, M. A. G.; STEWART, P. J. Aspectos da produção extrativista de açaizeiro (*Euterpe oleracea* Mart,) no estúario amazônico. **Boletim do Museu Paraense Emílio Goeldi** – Série Botânica, Belém, v. 12, n. 1, p.137-144, 1994. KAGEYAMA, P. Y. **Conservação "***in situ***" de recursos genéticos de plantas.** Piracicaba: Instituto de Pesquisas e Estudos Florestais, ESALQ, USP, 1987. p. 7 -37.

KAHN, F.; CASTRO, A. The palm community in a florest of central Amazonia. **Biotropica,** Washington**,** v. 17, p. 210 – 216, 1985.

KAHN, F.; MEIJA, K. Palm communities in wetland Forest ecosytems of Peruvian Amazonia. Forest Ecology Management, Amsterdam, v. 33/44, p.169 – 179, 1990.

LORENZI, H. **Árvores brasileiras**: manual de identificação e cultivo de plantas arbóreas nativas do Brasil. São Paulo: Editora Platarum, 1992. 373 p.

LORENZI, H.; SOUZA, H. M.; COSTA, J.T.M.; CERQUEIRA, L.S.C.; FERREIRA, E. **Palmeiras brasileiras e exóticas cultivadas**. Nova Odessa: Plantarum, 2004. p. 416.

MALUF, W. R.; FERREIRA, P. E. Análise multivariada de divergência genética em feijão – vagem (*Phaseolus vulgaris* L,) **Horticultura Brasileira,** Brasília v.1, n. 2, p. 31 – 34, 1983.

MMA/SUFRAMA/SEBRAE/GTE **Produtos potenciais da Amazônia:** Plantas medicinais. Brasília, 1998. v. 19, p. 26.

MARDIA, A. K. V.; KENT, J. T.; BIBBY, J. M. **Multivariate analysis**. London: Academic Press, 1997. p. 518.

MARTINS, I. S.; PIRES, I. E.; OLIVEIRA, M. C. Divergência genética em progênies de uma população de *Eucaliptus camaldulensis* DEHN. **Floresta e Ambiente**, Rio de Janeiro v.9, n.1, p. 81- 89 jan/dez 2002.

MELO, W. M. C. **Divergência genética e capacidade de combinação entre híbridos de milho.** 2000. 73f. Tese (Dissertação) \_ Universidade Federal de Lavras, Lavras, 2000.

MIRANDA, I. P. A.; RABELO, A.; BUENO, C. R.; BARBOSA, E. M.; RIBEIRO, M. N. S. **Frutos de palmeiras da Amazônia.** Manaus: MCT – INPA, 2001. p. 120.

MORI, E. S.; SANTOS, P. E. T. **Programa cooperativo interação genótipo x ambientes**, Ipef, Piracicaba, v. 6, n. 21, p. 1-33, 1989.

NASCIMENTO FILHO, F. J, do; ATROCH, A. L.; SOUSA, N.R, de; GARCIA, T. B.; CRAVO, M. da S.; COUTINHO, E. F. Divergência genética entre clones de guaranazeiro, **Pesquisa Agropecuária Brasileira**, Brasília, v. 36, p. 501-506, 2001.

OLIVEIRA, M. S. P.; FARIAS NETO, J. T.; NASCIMENTO, W. M. O, Parâmetros genéticos para caracteres germinativos em vinte Progênie de açaizeiro promissoras para palmito, **Boletim de Pesquisa Florestas,** Colombo, PR, n. 46, p. 105 – 113 jan./jun., 2003.

OLIVEIRA, M. S. P.; FERREIRA, D. F.; SANTOS, J. B. S. Divergência genética entre acessos de açaizeiro fundamentada em descritores morfoagronômicos,

**Pesquisa Agropecuária Brasileira,** Brasília, v.42, n. 4, p 501-506, 2007.

PANTOJA, T. F. **Descrição morfológica e análise de variabilidade genética para caracteres de frutos, sementes e processo germinativo associado à produtividade de óleo em matrizes de** *Carapa guianensis* **Aublet,, uma meliaceae da Amazônia,** 2007. 84f. Tese (Mestrado) – Universidade Estadual Paulista, Jaboticabal, 2007. Faculdade de Ciências Agrárias e Veterinárias.

PAULA, J. E. ALVES, J. L. H. **Madeiras nativas:** anatomia, dendrologia, dendrometria, produção e uso. Brasília: Fundação Mokiti Okada – MOA, 1997. 543 p.

RAO, R. C. **Advanced statistical methods in biometric research**. New York: J. Wiley, 1952. 330 p.

REIS, M. S. **Distribuição e dinâmica da variabilidade genética em populações naturais de palmiteiro (***Euterpe edulis* **Martius)**. 1996. 200f. Tese (Doutorado) - Escola Superior de Agricultura "Luiz de Queiroz", Universidade de São Paulo, Piracicaba, 1996.

RIBEIRO, J. E. L. S.; HOPKIN, S. M. J. G.; VICENTI, A.; SOTHERS, C. A.; COSTA, M. A. S.; BRITO, J. M.; SOUZA, M. A. D.; MARTINS, L. H. P.; LOHMANN, L. G.; ASSUNÇÃO, P. A. C. L.; PEREIRA, E. C.; SILVA, C. F.; MESQUITA, M. R.; PROCÓPIO, L. C. **Flora da Reserva Ducke, guia de identificação das plantas vasculares de uma floresta de terra-firme na Amazônia Central.** Manaus: INPA, 1999. p. 780.

RODRIGUES, L. S.; ANTUNES, I. F.; TEIXEIRA, M. G.; SILVA, J. B.; Divergência genética entre cultivares locais e cultivares melhoradas de feijão, **Pesquisa agropecuária, bras. Brasília**, Brasília, v. 37, n. 9, p.1275-1284, 2002.

SANTANA, D. C.; RANAL, M. A. **Análise germinação**: um enfoque estatístico. Brasília: Editora Universidade de Brasília, 2004. 237p.

SCARIOT, A. **The effects of rain forest fragmentation on the palm community in Central Amazonia.** 1996. Tese (doutorado) \_ University of California, Santa Barbara, Califórnia, 1996.

SILVA, B.M.S. **Morfo anatomia e envelhecimento acelerado de** *Oenocarpus bacaba* **Mart, Areaceae.** 2007. 68f. Tese (Mestrado) –Faculdade de Ciências Agrárias e Veterinárias, Universidade Estadual Paulista, Jaboticabal, 2007.

SILVA, K. K. S. **Identificação de recursos florestais em três comunidades de agricultores familiares na estrada da várzea, no município de Silves.** 2005. 122f. Dissertação (Mestrado em Biologia Tropical e Recursos Naturais) – Universidade Federal Amazonas, Manaus, 2005.

SILVA, S. P.; MAÊDA, J. M.; PEREIRA, M. B.; JÚNIOR, A.P. Divergência Morfológica entre matrizes de *Euterpe edulis* Mart. **Floresta & Ambiente**, Rio de Janeiro, v. 12, n. 2, p. 65 – 70, nov./ dez. 2006.

SIVAM – SISTEMA DE VIGILÂNCIA DA AMAZÔNIA**. Amazônia Legal.** Disponível em: <http: /**/ [www.sivam.gov.br/](http://www.sivam.gov.br/)** AMAZÔNIA/ aprest 1,htm> Acesso em: 5 ago. 2009.

SOUZA, V. C.; LORENZI, H. **Botânica sistemática**. São Paulo: Instituto Plantarum, 2005.

WEB CIÊNCIA Disponível em: <http://[www.webciencia.com/](http://www.webciencia.com/) aprest 1,htm > Acesso em: 19 set. 2009.

# **Livros Grátis**

( <http://www.livrosgratis.com.br> )

Milhares de Livros para Download:

[Baixar](http://www.livrosgratis.com.br/cat_1/administracao/1) [livros](http://www.livrosgratis.com.br/cat_1/administracao/1) [de](http://www.livrosgratis.com.br/cat_1/administracao/1) [Administração](http://www.livrosgratis.com.br/cat_1/administracao/1) [Baixar](http://www.livrosgratis.com.br/cat_2/agronomia/1) [livros](http://www.livrosgratis.com.br/cat_2/agronomia/1) [de](http://www.livrosgratis.com.br/cat_2/agronomia/1) [Agronomia](http://www.livrosgratis.com.br/cat_2/agronomia/1) [Baixar](http://www.livrosgratis.com.br/cat_3/arquitetura/1) [livros](http://www.livrosgratis.com.br/cat_3/arquitetura/1) [de](http://www.livrosgratis.com.br/cat_3/arquitetura/1) [Arquitetura](http://www.livrosgratis.com.br/cat_3/arquitetura/1) [Baixar](http://www.livrosgratis.com.br/cat_4/artes/1) [livros](http://www.livrosgratis.com.br/cat_4/artes/1) [de](http://www.livrosgratis.com.br/cat_4/artes/1) [Artes](http://www.livrosgratis.com.br/cat_4/artes/1) [Baixar](http://www.livrosgratis.com.br/cat_5/astronomia/1) [livros](http://www.livrosgratis.com.br/cat_5/astronomia/1) [de](http://www.livrosgratis.com.br/cat_5/astronomia/1) [Astronomia](http://www.livrosgratis.com.br/cat_5/astronomia/1) [Baixar](http://www.livrosgratis.com.br/cat_6/biologia_geral/1) [livros](http://www.livrosgratis.com.br/cat_6/biologia_geral/1) [de](http://www.livrosgratis.com.br/cat_6/biologia_geral/1) [Biologia](http://www.livrosgratis.com.br/cat_6/biologia_geral/1) [Geral](http://www.livrosgratis.com.br/cat_6/biologia_geral/1) [Baixar](http://www.livrosgratis.com.br/cat_8/ciencia_da_computacao/1) [livros](http://www.livrosgratis.com.br/cat_8/ciencia_da_computacao/1) [de](http://www.livrosgratis.com.br/cat_8/ciencia_da_computacao/1) [Ciência](http://www.livrosgratis.com.br/cat_8/ciencia_da_computacao/1) [da](http://www.livrosgratis.com.br/cat_8/ciencia_da_computacao/1) [Computação](http://www.livrosgratis.com.br/cat_8/ciencia_da_computacao/1) [Baixar](http://www.livrosgratis.com.br/cat_9/ciencia_da_informacao/1) [livros](http://www.livrosgratis.com.br/cat_9/ciencia_da_informacao/1) [de](http://www.livrosgratis.com.br/cat_9/ciencia_da_informacao/1) [Ciência](http://www.livrosgratis.com.br/cat_9/ciencia_da_informacao/1) [da](http://www.livrosgratis.com.br/cat_9/ciencia_da_informacao/1) [Informação](http://www.livrosgratis.com.br/cat_9/ciencia_da_informacao/1) [Baixar](http://www.livrosgratis.com.br/cat_7/ciencia_politica/1) [livros](http://www.livrosgratis.com.br/cat_7/ciencia_politica/1) [de](http://www.livrosgratis.com.br/cat_7/ciencia_politica/1) [Ciência](http://www.livrosgratis.com.br/cat_7/ciencia_politica/1) [Política](http://www.livrosgratis.com.br/cat_7/ciencia_politica/1) [Baixar](http://www.livrosgratis.com.br/cat_10/ciencias_da_saude/1) [livros](http://www.livrosgratis.com.br/cat_10/ciencias_da_saude/1) [de](http://www.livrosgratis.com.br/cat_10/ciencias_da_saude/1) [Ciências](http://www.livrosgratis.com.br/cat_10/ciencias_da_saude/1) [da](http://www.livrosgratis.com.br/cat_10/ciencias_da_saude/1) [Saúde](http://www.livrosgratis.com.br/cat_10/ciencias_da_saude/1) [Baixar](http://www.livrosgratis.com.br/cat_11/comunicacao/1) [livros](http://www.livrosgratis.com.br/cat_11/comunicacao/1) [de](http://www.livrosgratis.com.br/cat_11/comunicacao/1) [Comunicação](http://www.livrosgratis.com.br/cat_11/comunicacao/1) [Baixar](http://www.livrosgratis.com.br/cat_12/conselho_nacional_de_educacao_-_cne/1) [livros](http://www.livrosgratis.com.br/cat_12/conselho_nacional_de_educacao_-_cne/1) [do](http://www.livrosgratis.com.br/cat_12/conselho_nacional_de_educacao_-_cne/1) [Conselho](http://www.livrosgratis.com.br/cat_12/conselho_nacional_de_educacao_-_cne/1) [Nacional](http://www.livrosgratis.com.br/cat_12/conselho_nacional_de_educacao_-_cne/1) [de](http://www.livrosgratis.com.br/cat_12/conselho_nacional_de_educacao_-_cne/1) [Educação - CNE](http://www.livrosgratis.com.br/cat_12/conselho_nacional_de_educacao_-_cne/1) [Baixar](http://www.livrosgratis.com.br/cat_13/defesa_civil/1) [livros](http://www.livrosgratis.com.br/cat_13/defesa_civil/1) [de](http://www.livrosgratis.com.br/cat_13/defesa_civil/1) [Defesa](http://www.livrosgratis.com.br/cat_13/defesa_civil/1) [civil](http://www.livrosgratis.com.br/cat_13/defesa_civil/1) [Baixar](http://www.livrosgratis.com.br/cat_14/direito/1) [livros](http://www.livrosgratis.com.br/cat_14/direito/1) [de](http://www.livrosgratis.com.br/cat_14/direito/1) [Direito](http://www.livrosgratis.com.br/cat_14/direito/1) [Baixar](http://www.livrosgratis.com.br/cat_15/direitos_humanos/1) [livros](http://www.livrosgratis.com.br/cat_15/direitos_humanos/1) [de](http://www.livrosgratis.com.br/cat_15/direitos_humanos/1) [Direitos](http://www.livrosgratis.com.br/cat_15/direitos_humanos/1) [humanos](http://www.livrosgratis.com.br/cat_15/direitos_humanos/1) [Baixar](http://www.livrosgratis.com.br/cat_16/economia/1) [livros](http://www.livrosgratis.com.br/cat_16/economia/1) [de](http://www.livrosgratis.com.br/cat_16/economia/1) [Economia](http://www.livrosgratis.com.br/cat_16/economia/1) [Baixar](http://www.livrosgratis.com.br/cat_17/economia_domestica/1) [livros](http://www.livrosgratis.com.br/cat_17/economia_domestica/1) [de](http://www.livrosgratis.com.br/cat_17/economia_domestica/1) [Economia](http://www.livrosgratis.com.br/cat_17/economia_domestica/1) [Doméstica](http://www.livrosgratis.com.br/cat_17/economia_domestica/1) [Baixar](http://www.livrosgratis.com.br/cat_18/educacao/1) [livros](http://www.livrosgratis.com.br/cat_18/educacao/1) [de](http://www.livrosgratis.com.br/cat_18/educacao/1) [Educação](http://www.livrosgratis.com.br/cat_18/educacao/1) [Baixar](http://www.livrosgratis.com.br/cat_19/educacao_-_transito/1) [livros](http://www.livrosgratis.com.br/cat_19/educacao_-_transito/1) [de](http://www.livrosgratis.com.br/cat_19/educacao_-_transito/1) [Educação - Trânsito](http://www.livrosgratis.com.br/cat_19/educacao_-_transito/1) [Baixar](http://www.livrosgratis.com.br/cat_20/educacao_fisica/1) [livros](http://www.livrosgratis.com.br/cat_20/educacao_fisica/1) [de](http://www.livrosgratis.com.br/cat_20/educacao_fisica/1) [Educação](http://www.livrosgratis.com.br/cat_20/educacao_fisica/1) [Física](http://www.livrosgratis.com.br/cat_20/educacao_fisica/1) [Baixar](http://www.livrosgratis.com.br/cat_21/engenharia_aeroespacial/1) [livros](http://www.livrosgratis.com.br/cat_21/engenharia_aeroespacial/1) [de](http://www.livrosgratis.com.br/cat_21/engenharia_aeroespacial/1) [Engenharia](http://www.livrosgratis.com.br/cat_21/engenharia_aeroespacial/1) [Aeroespacial](http://www.livrosgratis.com.br/cat_21/engenharia_aeroespacial/1) [Baixar](http://www.livrosgratis.com.br/cat_22/farmacia/1) [livros](http://www.livrosgratis.com.br/cat_22/farmacia/1) [de](http://www.livrosgratis.com.br/cat_22/farmacia/1) [Farmácia](http://www.livrosgratis.com.br/cat_22/farmacia/1) [Baixar](http://www.livrosgratis.com.br/cat_23/filosofia/1) [livros](http://www.livrosgratis.com.br/cat_23/filosofia/1) [de](http://www.livrosgratis.com.br/cat_23/filosofia/1) [Filosofia](http://www.livrosgratis.com.br/cat_23/filosofia/1) [Baixar](http://www.livrosgratis.com.br/cat_24/fisica/1) [livros](http://www.livrosgratis.com.br/cat_24/fisica/1) [de](http://www.livrosgratis.com.br/cat_24/fisica/1) [Física](http://www.livrosgratis.com.br/cat_24/fisica/1) [Baixar](http://www.livrosgratis.com.br/cat_25/geociencias/1) [livros](http://www.livrosgratis.com.br/cat_25/geociencias/1) [de](http://www.livrosgratis.com.br/cat_25/geociencias/1) [Geociências](http://www.livrosgratis.com.br/cat_25/geociencias/1) [Baixar](http://www.livrosgratis.com.br/cat_26/geografia/1) [livros](http://www.livrosgratis.com.br/cat_26/geografia/1) [de](http://www.livrosgratis.com.br/cat_26/geografia/1) [Geografia](http://www.livrosgratis.com.br/cat_26/geografia/1) [Baixar](http://www.livrosgratis.com.br/cat_27/historia/1) [livros](http://www.livrosgratis.com.br/cat_27/historia/1) [de](http://www.livrosgratis.com.br/cat_27/historia/1) [História](http://www.livrosgratis.com.br/cat_27/historia/1) [Baixar](http://www.livrosgratis.com.br/cat_31/linguas/1) [livros](http://www.livrosgratis.com.br/cat_31/linguas/1) [de](http://www.livrosgratis.com.br/cat_31/linguas/1) [Línguas](http://www.livrosgratis.com.br/cat_31/linguas/1)

[Baixar](http://www.livrosgratis.com.br/cat_28/literatura/1) [livros](http://www.livrosgratis.com.br/cat_28/literatura/1) [de](http://www.livrosgratis.com.br/cat_28/literatura/1) [Literatura](http://www.livrosgratis.com.br/cat_28/literatura/1) [Baixar](http://www.livrosgratis.com.br/cat_30/literatura_de_cordel/1) [livros](http://www.livrosgratis.com.br/cat_30/literatura_de_cordel/1) [de](http://www.livrosgratis.com.br/cat_30/literatura_de_cordel/1) [Literatura](http://www.livrosgratis.com.br/cat_30/literatura_de_cordel/1) [de](http://www.livrosgratis.com.br/cat_30/literatura_de_cordel/1) [Cordel](http://www.livrosgratis.com.br/cat_30/literatura_de_cordel/1) [Baixar](http://www.livrosgratis.com.br/cat_29/literatura_infantil/1) [livros](http://www.livrosgratis.com.br/cat_29/literatura_infantil/1) [de](http://www.livrosgratis.com.br/cat_29/literatura_infantil/1) [Literatura](http://www.livrosgratis.com.br/cat_29/literatura_infantil/1) [Infantil](http://www.livrosgratis.com.br/cat_29/literatura_infantil/1) [Baixar](http://www.livrosgratis.com.br/cat_32/matematica/1) [livros](http://www.livrosgratis.com.br/cat_32/matematica/1) [de](http://www.livrosgratis.com.br/cat_32/matematica/1) [Matemática](http://www.livrosgratis.com.br/cat_32/matematica/1) [Baixar](http://www.livrosgratis.com.br/cat_33/medicina/1) [livros](http://www.livrosgratis.com.br/cat_33/medicina/1) [de](http://www.livrosgratis.com.br/cat_33/medicina/1) [Medicina](http://www.livrosgratis.com.br/cat_33/medicina/1) [Baixar](http://www.livrosgratis.com.br/cat_34/medicina_veterinaria/1) [livros](http://www.livrosgratis.com.br/cat_34/medicina_veterinaria/1) [de](http://www.livrosgratis.com.br/cat_34/medicina_veterinaria/1) [Medicina](http://www.livrosgratis.com.br/cat_34/medicina_veterinaria/1) [Veterinária](http://www.livrosgratis.com.br/cat_34/medicina_veterinaria/1) [Baixar](http://www.livrosgratis.com.br/cat_35/meio_ambiente/1) [livros](http://www.livrosgratis.com.br/cat_35/meio_ambiente/1) [de](http://www.livrosgratis.com.br/cat_35/meio_ambiente/1) [Meio](http://www.livrosgratis.com.br/cat_35/meio_ambiente/1) [Ambiente](http://www.livrosgratis.com.br/cat_35/meio_ambiente/1) [Baixar](http://www.livrosgratis.com.br/cat_36/meteorologia/1) [livros](http://www.livrosgratis.com.br/cat_36/meteorologia/1) [de](http://www.livrosgratis.com.br/cat_36/meteorologia/1) [Meteorologia](http://www.livrosgratis.com.br/cat_36/meteorologia/1) [Baixar](http://www.livrosgratis.com.br/cat_45/monografias_e_tcc/1) [Monografias](http://www.livrosgratis.com.br/cat_45/monografias_e_tcc/1) [e](http://www.livrosgratis.com.br/cat_45/monografias_e_tcc/1) [TCC](http://www.livrosgratis.com.br/cat_45/monografias_e_tcc/1) [Baixar](http://www.livrosgratis.com.br/cat_37/multidisciplinar/1) [livros](http://www.livrosgratis.com.br/cat_37/multidisciplinar/1) [Multidisciplinar](http://www.livrosgratis.com.br/cat_37/multidisciplinar/1) [Baixar](http://www.livrosgratis.com.br/cat_38/musica/1) [livros](http://www.livrosgratis.com.br/cat_38/musica/1) [de](http://www.livrosgratis.com.br/cat_38/musica/1) [Música](http://www.livrosgratis.com.br/cat_38/musica/1) [Baixar](http://www.livrosgratis.com.br/cat_39/psicologia/1) [livros](http://www.livrosgratis.com.br/cat_39/psicologia/1) [de](http://www.livrosgratis.com.br/cat_39/psicologia/1) [Psicologia](http://www.livrosgratis.com.br/cat_39/psicologia/1) [Baixar](http://www.livrosgratis.com.br/cat_40/quimica/1) [livros](http://www.livrosgratis.com.br/cat_40/quimica/1) [de](http://www.livrosgratis.com.br/cat_40/quimica/1) [Química](http://www.livrosgratis.com.br/cat_40/quimica/1) [Baixar](http://www.livrosgratis.com.br/cat_41/saude_coletiva/1) [livros](http://www.livrosgratis.com.br/cat_41/saude_coletiva/1) [de](http://www.livrosgratis.com.br/cat_41/saude_coletiva/1) [Saúde](http://www.livrosgratis.com.br/cat_41/saude_coletiva/1) [Coletiva](http://www.livrosgratis.com.br/cat_41/saude_coletiva/1) [Baixar](http://www.livrosgratis.com.br/cat_42/servico_social/1) [livros](http://www.livrosgratis.com.br/cat_42/servico_social/1) [de](http://www.livrosgratis.com.br/cat_42/servico_social/1) [Serviço](http://www.livrosgratis.com.br/cat_42/servico_social/1) [Social](http://www.livrosgratis.com.br/cat_42/servico_social/1) [Baixar](http://www.livrosgratis.com.br/cat_43/sociologia/1) [livros](http://www.livrosgratis.com.br/cat_43/sociologia/1) [de](http://www.livrosgratis.com.br/cat_43/sociologia/1) [Sociologia](http://www.livrosgratis.com.br/cat_43/sociologia/1) [Baixar](http://www.livrosgratis.com.br/cat_44/teologia/1) [livros](http://www.livrosgratis.com.br/cat_44/teologia/1) [de](http://www.livrosgratis.com.br/cat_44/teologia/1) [Teologia](http://www.livrosgratis.com.br/cat_44/teologia/1) [Baixar](http://www.livrosgratis.com.br/cat_46/trabalho/1) [livros](http://www.livrosgratis.com.br/cat_46/trabalho/1) [de](http://www.livrosgratis.com.br/cat_46/trabalho/1) [Trabalho](http://www.livrosgratis.com.br/cat_46/trabalho/1) [Baixar](http://www.livrosgratis.com.br/cat_47/turismo/1) [livros](http://www.livrosgratis.com.br/cat_47/turismo/1) [de](http://www.livrosgratis.com.br/cat_47/turismo/1) [Turismo](http://www.livrosgratis.com.br/cat_47/turismo/1)